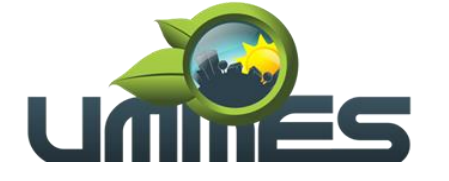

**Consórcio Intermunicipal** 

### **EDITAL DE LICITAÇÃO PÚBLICA**

**Processo Administrativo n° 015/2023**

**Modalidade Pregão Eletrônico nº. 003/2023**

**Objeto: Contratação de empresa especializada em Implantação e Coordenação de uso de Sistema Integrado de Saúde, com cessão de direito de uso (licença) de software que auxilie na execução e efetivação dos serviços oferecidos pelas unidades e profissionais de saúde, objetivando atender as necessidades dos Municípios Consorciados à União dos Municípios da Média Sorocabana - UMMES, incluindo capacitação e treinamento, assistência técnica, monitoramento do uso da ferramenta, emissão de relatórios de gestão de faturamento, definição de processos e fornecimento de equipamentos para integração de dados, vinculada aos processo de gestão das unidades de saúde dos Municípios Consorciados ao União dos Municípios da Média Sorocabana - UMMES.**

**Tipo: Menor Preço Por Lote.**

**Sistema: Registro de Preços.**

**Data e horário da Abertura da Sessão: 09 de agosto de 2023 as 09hs00min**

### **DAS DISPOSIÇÕES PREÂMBULARES**

A UNIÃO DOS MUNICIPIOS DA MÉDIA SOROCABANA, inscrito no CNPJ 01.488.169/0001-03, Estado de São Paulo, no uso de suas atribuições legais, torna público que fará realizar licitação para registro de preços, na modalidade PREGÃO ELETRONICO Nº 03/2022, com critério de julgamento MENOR PREÇO POR LOTE, nos termos da Lei Federal nº 10.520, de 17 de julho de 2002, com aplicação subsidiária da Lei Federal nº 8.666, de 21 de junho de 1993, Decreto nº 7892, de 23 de janeiro e 2013, Decreto Federal nº 10.024/2019, Lei Complementar nº 123/2006 e as exigências estabelecidas neste Edital.

**DA SESSÃO PUBLICA DO PREGÃO ELETRONICO:** 

**DATA E HORARIO DA SESSÃO: 09 de agosto de 2023 as 09hs00min**

**MODO DE DISPUTA: Aberto e Fechado**

**TEMPO DE DISPUTA: 10 (dez) minutos**

## **1. DO OBJETO**

1.1. Contratação de empresa especializada em **Implantação e Coordenação de uso de Sistema Integrado de Saúde**, com cessão de direito de uso (licença) de software que auxilie na execução e efetivação dos serviços oferecidos pelas unidades e profissionais de saúde, objetivando atender as necessidades dos Municípios Consorciados à União dos Municípios da Média Sorocabana - UMMES, incluindo capacitação e treinamento, assistência técnica, monitoramento do uso da ferramenta, emissão de relatórios de gestão de faturamento, definição de processos e fornecimento de

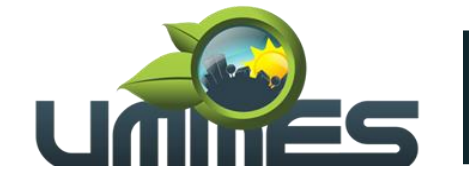

**Consórcio Intermunicipal** 

equipamentos para integração de dados, vinculada aos processo de gestão das unidades de saúde dos Municípios Consorciados ao União dos Municípios da Média Sorocabana - UMMES.

1.2. **O critério de julgamento adotado será o menor preço por lote**, observadas as exigências contidas neste Edital e seus Anexos quanto às especificações do objeto.

1.3. **O Consórcio** não se obriga a adquirir todos os produtos dos licitantes vencedores, nem nas quantidades indicadas no **TERMO DE REFERÊNCIA – ANEXO I**, podendo até realizar licitação específica para aquisição de um ou de mais itens, hipótese em que, em igualdade de condições, o beneficiário do registro terá preferência, respeitada a legislação relativa às licitações.

#### **2. DA PARTICIPAÇÃO NA LICITAÇÃO**

2.1. Poderão participar desta licitação as empresas do ramo de atividade pertinente ao objeto desta licitação que atenderem às exigências de habilitação.

2.2**.** Além das vedações estabelecidas pelo artigo 9º da Lei Federal nº 8.666/93, não será permitida a participação de empresas:

2.2.1. Estrangeiras que não funcionem no País;

2.2.2. Reunidas sob a forma de consórcio, qualquer que seja sua forma de constituição;

2.2.3. Impedidas e suspensas de licitar e/ou contratar nos termos do inciso III do artigo 87 da Lei Federal nº 8.666/93 e suas alterações, do artigo 7º da Lei Federal nº 10.520/02 e da Súmula n° 51 do Tribunal de Contas do Estado de São Paulo Contas;

2.2.4**.** Impedidas de licitar e contratar nos termos do artigo 10 da Lei nº 9.605/98.

2.2.5. Declaradas inidôneas pelo Poder Público e não reabilitadas.

#### 2.3**. Como condição para participação no Pregão, a licitante deverá assinalar "sim ou não" em campo próprio do sistema eletrônico, relativo às seguintes declarações:**

2.3.1. Que cumpre os requisitos estabelecidos no artigo 3° da Lei Complementar nº 123, de 2006, estando apta a usufruir do tratamento favorecido previstos nessa lei;

2.3.1.1 Nos itens exclusivos para participação de microempresas e empresas de pequeno porte, a assinalação do campo "não" impedirá o prosseguimento no certame;

2.3.2. Que cumpre plenamente os requisitos de habilitação e que sua proposta está em conformidade com as exigências do Edital;

2.3.3. Que não emprega menores de dezoito anos em trabalho noturno, perigoso ou insalubre, nem menores de dezesseis anos em qualquer trabalho, salvo na condição de aprendiz, a partir dos quatorze anos.

2.4. A declaração falsa relativa ao cumprimento de qualquer condição sujeitará o licitante às sanções previstas em lei e neste Edital.

#### **3. DO CREDENCIAMENTO**

3.1. Os interessados em participar deste Pregão deverão credenciar-se, previamente, perante o sistema eletrônico provido pelo **Portal de Compras Públicas**, por meio do sítio **www.portaldecompraspublicas.com.br**, onde poderão obter maiores informações, podendo sanar eventuais dúvidas pela central de atendimentos do Portal ou pelo e-mail **[falelcom@portaldecompraspublicas.com.br.](mailto:falelcom@portaldecompraspublicas.com.br)**

3.1.1. Para ter acesso ao sistema eletrônico, os interessados deverão dispor de chave de

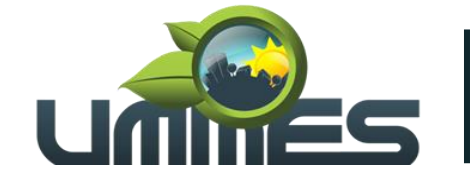

**Consórcio Intermunicipal** 

identificação e senha pessoal, obtidas junto ao provedor do sistema eletrônico, onde também deverão se informar a respeito do seu funcionamento e regulamento, obtendo instruções detalhadas para sua correta utilização.

3.2. O uso da senha de acesso pelo licitante é de sua responsabilidade exclusiva, incluindo qualquer transação por ela efetuada diretamente, ou por seu representante, não cabendo ao provedor do sistema ou ao Município responsabilidade por eventuais danos decorrentes do uso indevido da senha, ainda que por terceiros.

## **4. DA APRESENTAÇÃO DA PROPOSTA E DOS DOCUMENTOS DE HABILITAÇÃO:**

4.1. Os licitantes encaminharão, exclusivamente por meio do sistema, concomitantemente com os documentos de habilitação exigidos no edital, proposta com a descrição do objeto ofertado e o preço, até a data e o horário estabelecidos para abertura da sessão pública, quando, então, encerrar-se-á automaticamente a etapa de envio dessa documentação.

4.2. O envio da proposta, acompanhada dos documentos de habilitação exigidos neste Edital, ocorrerá por meio de chave de acesso e senha.

4.3. As Microempresas e Empresas de Pequeno Porte deverão encaminhar a documentação de habilitação, ainda que haja alguma restrição de regularidade fiscal e trabalhista, nos termos do art. 43, § 1º da LC nº 123, de 2006.

4.4. Incumbirá ao licitante acompanhar as operações no sistema eletrônico durante a sessão pública do Pregão, ficando responsável pelo ônus decorrente da perda de negócios, diante da inobservância de quaisquer mensagens emitidas pelo sistema ou de sua desconexão.

4.5. Até a abertura da sessão pública, os licitantes poderão retirar ou substituir a proposta e os documentos de habilitação anteriormente inseridos no sistema;

4.6. Não será estabelecida, nessa etapa do certame, ordem de classificação entre as propostas apresentadas, o que somente ocorrerá após a realização dos procedimentos de negociação e julgamento da proposta.

4.7. Os documentos que compõem a proposta e a habilitação do licitante melhor classificado somente serão disponibilizados para avaliação do pregoeiro e para acesso público após o encerramento do envio de lances.

#### **5. DO PREENCHIMENTO DA PROPOSTA:**

5.1. O licitante deverá enviar sua proposta mediante o preenchimento, no sistema eletrônico, dos seguintes campos:

5.1.1. Valor unitário e total do item;

5.1.2. Marca;

5.1.3. Fabricante;

5.1.4. Descrição detalhada do objeto, contendo as informações similares à especificação do Termo de Referência: indicando, no que for aplicável, o modelo, prazo de validade ou de garantia, número do registro ou inscrição do bem no órgão competente, quando for o caso;

5.2. Todas as especificações do objeto contidas na proposta vinculam a Contratada.

5.3. Nos valores propostos estarão inclusos todos os custos operacionais, encargos previdenciários, trabalhistas, tributários, comerciais e quaisquer outros que incidam direta ou indiretamente no fornecimento dos bens.

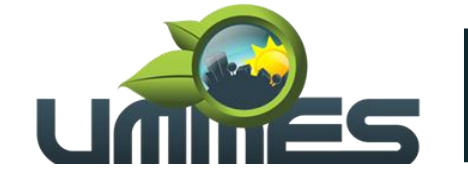

**Consórcio Intermunicipal** 

5.4. Os preços ofertados, tanto na proposta inicial, quanto na etapa de lances, serão de exclusiva responsabilidade do licitante, não lhe assistindo o direito de pleitear qualquer alteração, sob alegação de erro, omissão ou qualquer outro pretexto.

5.5. O prazo de validade da proposta não será inferior a 60 (sessenta) dias, a contar da data de sua apresentação.

#### **6. DA ABERTURA DA SESSÃO, CLASSIFICAÇÃO DAS PROPOSTAS E FORMULAÇÃO DE LANCES:**

6.1. A abertura da presente licitação dar-se-á em sessão pública, por meio de sistema eletrônico, na data, horário e local indicado neste Edital.

6.2. O Pregoeiro verificará as propostas apresentadas, desclassificando desde logo aquelas que não estejam em conformidade com os requisitos estabelecidos neste Edital, contenham vícios insanáveis ou não apresentem as especificações técnicas exigidas no Termo de Referência.

6.3. Também será desclassificada a proposta que identifique o licitante.

6.4. A desclassificação será sempre fundamentada e registrada no sistema, com acompanhamento em tempo real por todos os participantes.

6.5. A não desclassificação da proposta não impede o seu julgamento definitivo em sentido contrário, levado a efeito na fase de aceitação.

6.6. O sistema ordenará automaticamente as propostas classificadas, sendo que somente estas participarão da fase de lances.

6.7. O sistema disponibilizará campo próprio para troca de mensagens entre o Pregoeiro e os licitantes.

6.8. Iniciada a etapa competitiva, os licitantes deverão encaminhar lances exclusivamente por meio do sistema eletrônico, sendo imediatamente informados do seu recebimento e do valor consignado no registro.

6.9. O lance deverá ser ofertado pelo valor unitário do item. Os licitantes poderão oferecer lances sucessivos, observando o horário fixado para abertura da sessão e as regras estabelecidas no Edital.

6.10. O licitante somente poderá oferecer lance de valor inferior ao último por ele ofertado e registrado pelo sistema.

**6.11. O intervalo mínimo de diferença de valores entre os lances, que incidirá tanto em relação aos lances intermediários quanto em relação à proposta que cobrir a melhor oferta deverá ser de dois por cento.**

6.12. Será adotado para o envio de lances no pregão eletrônico o modo de disputa **"ABERTO"**, em que os licitantes apresentarão lances públicos e sucessivos, com prorrogações.

6.13. A etapa de lances da sessão pública terá duração de dez minutos e, após isso, será prorrogada automaticamente pelo sistema quando houver lance ofertado nos últimos dois minutos do período de duração da sessão pública.

6.13.1 A prorrogação automática da etapa de lances, de que trata o item anterior, será de dois minutos e ocorrerá sucessivamente sempre que houver lances enviados nesse período de prorrogação, inclusive no caso de lances intermediários.

6.13.1.1 Não havendo novos lances na forma estabelecida nos itens anteriores, a sessão pública encerrar-se-á automaticamente.

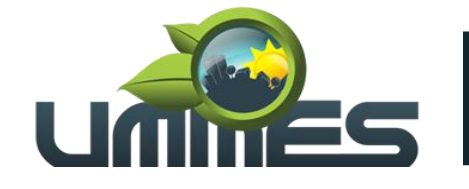

**Consórcio Intermunicipal** 

6.14. Encerrada a fase competitiva sem que haja a prorrogação automática pelo sistema, poderá o pregoeiro, assessorado pela equipe de apoio, justificadamente, admitir o reinício da sessão pública de lances, em prol da consecução do melhor preço.

6.15. Em caso de falha no sistema, os lances em desacordo com os subitens anteriores deverão ser desconsiderados pelo pregoeiro, devendo a ocorrência ser comunicada imediatamente ao provedor.

6.16. Na hipótese do subitem anterior, a ocorrência será registrada em campo próprio do sistema.

6.17. Não serão aceitos dois ou mais lances de mesmo valor, prevalecendo aquele que for recebido e registrado em primeiro lugar.

6.18. Durante o transcurso da sessão pública, os licitantes serão informados, em tempo real, do valor do menor lance registrado, vedada a identificação do licitante.

6.19. No caso de desconexão com o Pregoeiro, no decorrer da etapa competitiva do Pregão, o sistema eletrônico poderá permanecer acessível aos licitantes para a recepção dos lances.

6.20. Quando a desconexão do sistema eletrônico para o pregoeiro persistir por tempo superior a dez minutos, a sessão pública será suspensa e reiniciada somente após decorridas vinte e quatro horas da comunicação do fato pelo Pregoeiro aos participantes, no sítio eletrônico utilizado para divulgação.

#### 6.21. **O Critério de julgamento adotado será o MENOR PREÇO, conforme definido neste Edital e seus anexos.**

6.22. Caso o licitante não apresente lances, concorrerá com o valor de sua proposta.

6.23. Encerrada a etapa de envio de lances da sessão pública, o pregoeiro deverá encaminhar, pelo sistema eletrônico, contraproposta ao licitante que tenha apresentado o melhor preço, para que seja obtida melhor proposta, vedada a negociação em condições diferentes das previstas neste Edital.

6.24. A negociação será realizada por meio do sistema, podendo ser acompanhada pelos demais licitantes.

6.25. O pregoeiro solicitará ao licitante melhor classificado que, no prazo de 2 (duas) horas, envie a proposta adequada ao último lance ofertado após a negociação realizada, acompanhada, se for o caso, dos documentos complementares, quando necessários à confirmação daqueles exigidos neste Edital e já apresentados.

6.25.1. A critério do Pregoeiro poderá prorrogar o prazo estabelecido a partir da solicitação fundamentada feita no chat pelo licitante, antes de findo o prazo, ou dispensar a apresentação da proposta adequada ao preço final, sendo considerado, neste caso, o último lance/valor negociado enviado pelo licitante.

6.26. Após a negociação do preço, o Pregoeiro iniciará a fase de aceitação e julgamento da proposta.

#### **7. DA ACEITABILIDADE DA PROPOSTA VENCEDORA.**

7.1. Encerrada a etapa de negociação, o pregoeiro examinará a proposta classificada em primeiro lugar quanto à adequação ao objeto e à compatibilidade do preço em relação ao máximo estipulado para contratação neste Edital e em seus anexos, observado o disposto no parágrafo único do art. 7º e no § 9º do art. 26 do Decreto n.º 10.024/2019.

7.2. Será desclassificada a proposta ou o lance vencedor, que apresentar preço final superior ao preço máximo fixado (Acórdão nº 1455/2018 -TCU - Plenário), ou que apresentar preço manifestamente inexequível.

7.2.1 Considera-se inexequível a proposta que apresente preços globais ou unitários simbólicos, irrisórios ou de valor zero, incompatíveis com os preços dos insumos e salários de mercado,

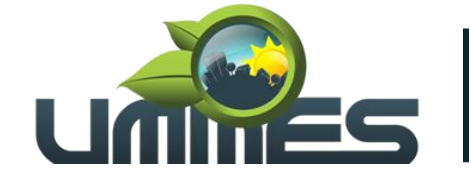

**Consórcio Intermunicipal** 

acrescidos dos respectivos encargos, ainda que o ato convocatório da licitação não tenha estabelecido limites mínimos, exceto quando se referirem a materiais e instalações de propriedade do próprio licitante, para os quais ele renuncie a parcela ou à totalidade da remuneração.

7.2.2. Qualquer interessado poderá requerer que se realizem diligências para aferir a exequibilidade e a legalidade das propostas, devendo apresentar as provas ou os indícios que fundamentam a suspeita;

7.2.3. Na hipótese de necessidade de suspensão da sessão pública para a realização de diligências, com vistas ao saneamento das propostas, a sessão pública somente poderá ser reiniciada mediante aviso prévio no sistema com, no mínimo, vinte e quatro horas de antecedência, e a ocorrência será registrada em ata;

7.2.4. O Pregoeiro poderá convocar o licitante para enviar documento digital complementar - **REFERENTE AO ITEM VENCIDO** - por meio de funcionalidade disponível no sistema, **no prazo estabelecido no item 8.3**, sob pena de não aceitação da proposta.

7.2.5. O prazo estabelecido no item **8.2.3** poderá ser prorrogado pelo Pregoeiro por solicitação escrita e justificada do licitante, formulada antes de findo o prazo e formalmente aceita pelo Pregoeiro.

7.2.6. Dentre os documentos passíveis de solicitação pelo Pregoeiro, destacam-se os que contenham as características do material ofertado, tais como marca, modelo, tipo, fabricante e procedência, além de outras informações pertinentes, a exemplo de catálogos, folhetos ou propostas, encaminhados por meio eletrônico, ou, se for o caso, por outro meio e prazo indicados pelo Pregoeiro, sem prejuízo do seu ulterior envio pelo sistema eletrônico, sob pena de não aceitação da proposta.

7.2.7. Se a proposta ou lance vencedor for desclassificado, o Pregoeiro examinará a proposta ou lance subsequente, e, assim sucessivamente, na ordem de classificação.

7.2.8. Havendo necessidade, o Pregoeiro suspenderá a sessão, informando no "chat" a nova data e horário para a sua continuidade.

7.2.9. O Pregoeiro poderá encaminhar, por meio do sistema eletrônico, contraproposta ao licitante que apresentou o lance mais vantajoso, com o fim de negociar a obtenção de melhor preço, vedada a negociação em condições diversas das previstas neste Edital.

7.2.10. Também nas hipóteses em que o Pregoeiro não aceitar a proposta e passar à subsequente, poderá negociar com o licitante para que seja obtido preço melhor.

7.2.11. A negociação será realizada por meio do sistema, podendo ser acompanhada pelos demais licitantes.

7.2.12. Encerrada a análise quanto à aceitação da proposta, o pregoeiro verificará a habilitação do licitante, observado o disposto neste Edital.

#### **8. DA HABILITAÇÃO**

8.1. Caso atendidas as condições de participação, a habilitação do licitante será verificada por meio da internet.

8.2. Os documentos relacionados neste edital poderão ser substituídos pelo Certificado de Registro Cadastral - CRC, do Município, em vigor na data da realização do Pregão, desde que expressamente indicados no referido cadastro e em vigor na data da realização do Pregão.

8.2.1. Os licitantes encaminharão Certificado de Registro Cadastral – CRC exclusivamente por meio do sistema, juntamente com os demais documentos de habilitação solicitados.

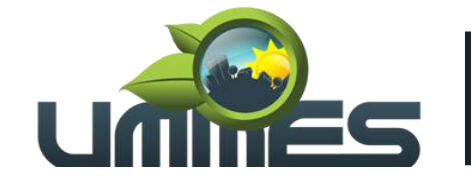

**Consórcio Intermunicipal** 

8.2.2. Caso não conste no CRC do Município quaisquer documentos exigidos no edital, o licitante deverá complementar a documentação exigida.

8.2.3. Se os documentos relacionados no edital, indicados no CRC, estiverem com os prazos vencidos, deverão ser apresentados novos documentos, em vigor.

8.3. Havendo a necessidade de envio de documentos de habilitação complementares, necessários à confirmação daqueles exigidos neste Edital e já apresentados, o licitante será convocado a encaminhá-los, em formato digital, via sistema, no prazo de 2 (duas) horas, sob pena de inabilitação<sup>1</sup>.

*¹Decreto nº 10.024, de 2019: Art. 38, §2º: "O instrumento convocatório deverá estabelecer prazo de, no mínimo, duas horas, contado da solicitação do pregoeiro no sistema, para envio da proposta e, se necessário, dos documentos complementares, adequada ao último lance ofertado após a negociação". Os documentos complementares a serem requisitados e apresentados não poderão ser os já exigidos para fins de habilitação no instrumento convocatório. Em outras palavras, não se trata de uma segunda oportunidade para envio de documentos de habilitação. A diligência em questão permite, apenas, a solicitação de documentos outros para confirmação dos já apresentados, sendo exemplo a requisição de cópia de contrato de prestação de serviços que tenha embasado a emissão de atestado de capacidade técnica já apresentado.*

8.4 Não serão aceitos documentos de habilitação com indicação de CNPJ/CPF diferentes, salvo aqueles legalmente permitidos.

8.5. Se o licitante for a matriz, todos os documentos deverão estar em nome da matriz, e se o licitante for a filial, todos os documentos deverão estar em nome da filial, exceto aqueles documentos que, pela própria natureza, comprovadamente, forem emitidos somente em nome da matriz.

8.6. Serão aceitos registros de CNPJ de licitante matriz e filial com diferenças de números de documentos pertinentes ao CND e ao CRF/FGTS, quando for comprovada a centralização do recolhimento dessas contribuições.

8.7. Ressalvado o disposto no item 8.2 (CRC), os licitantes deverão encaminhar, nos termos deste Edital, a documentação relacionada nos itens a seguir, para fins de habilitação:

#### **8.8 Habilitação jurídica:**

8.8.1. No caso de empresário individual: inscrição no Registro Público de Empresas Mercantis, a cargo da Junta Comercial da respectiva sede;

8.8.2. Em se tratando de microempreendedor individual – MEI: Certificado da Condição de Microempreendedor Individual - CCMEI, cuja aceitação ficará condicionada à verificação da autenticidade no sítio **[www.gov.br/empresas-e-negocios/pt-br/empreendedor](http://www.gov.br/empresas-e-negocios/pt-br/empreendedor)**;

8.8.3. No caso de sociedade empresária ou empresa individual de responsabilidade limitada - EIRELI: ato constitutivo, estatuto ou contrato social em vigor, devidamente registrado na Junta Comercial da respectiva sede, acompanhado de documento comprobatório de seus administradores;

8.8.4. inscrição no Registro Público de Empresas Mercantis onde opera, com averbação no Registro onde tem sede a matriz, no caso de ser o participante sucursal, filial ou agência;

8.8.5. No caso de sociedade simples: inscrição do ato constitutivo no Registro Civil das Pessoas Jurídicas do local de sua sede, acompanhada de prova da indicação dos seus administradores;

8.8.6. No caso de cooperativa: ata de fundação e estatuto social em vigor, com a ata da assembleia que o aprovou, devidamente arquivado na Junta Comercial ou inscrito no Registro Civil das Pessoas Jurídicas da respectiva sede, bem como o registro de que trata o art. 107 da Lei nº 5.764, de 1971;

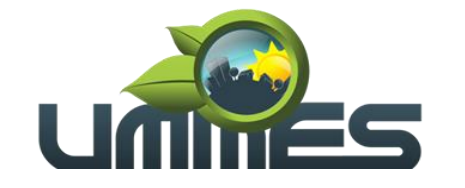

**Consórcio Intermunicipal** 

8.8.7. No caso de empresa ou sociedade estrangeira em funcionamento no País: decreto de autorização;

8.8.8. Os documentos acima deverão estar acompanhados de todas as alterações ou da consolidação respectiva.

### **8.9. Regularidade fiscal e trabalhista:**

8.9.1. Prova de inscrição no Cadastro Nacional de Pessoas Jurídicas-CNPJ;

8.9.2. Prova de regularidade fiscal perante a Fazenda Nacional, mediante apresentação de certidão expedida conjuntamente pela Secretaria da Receita Federal do Brasil (RFB) e pela Procuradoria Geral da Fazenda Nacional (PGFN), referente a todos os créditos tributários federais e à Dívida Ativa da União (DAU) por elas administrados, inclusive aqueles relativos à Seguridade Social, nos termos da Portaria Conjunta nº 1.751, de 02/10/2014, do Secretário da Receita Federal do Brasil e da Procuradora-Geral da Fazenda Nacional;

8.9.3. Prova de regularidade com a Fazenda Estadual do domicílio ou sede do licitante, relativa à atividade em cujo exercício contrata ou concorre. Caso o licitante seja considerado isento dos tributos estaduais relacionados ao objeto licitatório, deverá comprovar tal condição mediante declaração da Fazenda Estadual do seu domicílio ou sede, ou outra equivalente, na forma da lei;

8.9.4. Prova de regularidade para com a Fazenda Municipal do domicílio ou sede do licitante mediante apresentação de certidão emitida pelo setor competente do Município;

8.9.5. Prova de regularidade com o Fundo de Garantia do Tempo de Serviço (FGTS);

8.9.6. Prova de inexistência de débitos inadimplidos perante a justiça do trabalho, mediante a apresentação de certidão negativa ou positiva com efeito de negativa, nos termos do Título VII-A da Consolidação das Leis do Trabalho, aprovada pelo Decreto-Lei nº 5.452, de 1º de maio de 1943;

### **8.9.7. As microempresas ou empresas de pequeno porte deverão apresentar toda a documentação exigida para efeito de comprovação de regularidade fiscal, mesmo que esta apresente alguma restrição, sob pena de inabilitação.**

8.9.7.1. A existência de restrição relativamente à regularidade fiscal e trabalhista não impede que a licitante qualificada como microempresa ou empresa de pequeno porte seja declarada vencedora, uma vez que atenda a todas as demais exigências do edital.

8.9.7.2. Uma vez constatada a existência de alguma restrição no que tange à regularidade fiscal e trabalhista da microempresa ou empresa de pequeno porte, a mesma será convocada para, no prazo de 05 (cinco) dias úteis, após a declaração do vencedor, comprovar a regularização. O prazo poderá ser prorrogado por igual período, a critério da administração pública, quando requerida pelo licitante, mediante apresentação de justificativa.

8.9.7.3. A não-regularização fiscal e trabalhista no prazo previsto no subitem anterior acarretará a inabilitação do licitante, sem prejuízo das sanções previstas neste Edital, sendo facultada a convocação dos licitantes remanescentes, na ordem de classificação. Se, na ordem de classificação, seguir-se outra microempresa, empresa de pequeno porte ou sociedade cooperativa com alguma restrição na documentação fiscal e trabalhista, será concedido o mesmo prazo para regularização.

#### **8.10. Qualificação Econômico-Financeira**

8.10.1. Certidão negativa de falência ou concordata expedida pelo distribuidor da sede da pessoa jurídica há menos de 90 (noventa) dias da data da Licitação, exceto quando dela constar o prazo de validade. No caso de as certidões apontarem a existência de algum fato ou processo relativo à

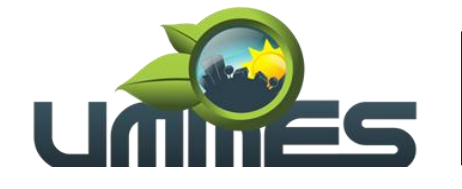

**Consórcio Intermunicipal** 

solicitação de falência ou concordata, a empresa deverá apresentar a certidão emitida pelo fórum competente informando em que fase se encontra o feito em juízo.

#### **8.11. Qualificação Técnica**

8.11.1. Deverá apresentar o(s) seguinte(s) documento(s) de qualificação técnica:

8.11.1.1 Prova de Capacidade Técnica, por meio da apresentação de Atestado(s), ou Certidão(ões) expedido(s) por pessoa jurídica de direito público ou privado; necessariamente em nome da licitante, no(s) qual(ais) se comprove(m), quantitativos mínimos de 50% da execução do objeto deste edital.

#### **9. DO ENCAMINHAMENTO DA PROPOSTA VENCEDORA**

9.1. A proposta final do licitante declarado vencedor deverá ser encaminhada no prazo de 2 (duas) horas, a contar da solicitação do Pregoeiro no sistema eletrônico e deverá:

9.1.1. Ser redigida em língua portuguesa, datilografada ou digitada, em uma via, sem emendas, rasuras, entrelinhas ou ressalvas, devendo a última folha ser assinada e as demais rubricadas pelo licitante ou seu representante legal;

9.1.2. Conter a indicação do banco, número da conta e agência do licitante vencedor, para fins de pagamento;

9.1.3. A critério do Pregoeiro poderá ser dispensada a apresentação da proposta adequada ao preço final, sendo considerado, neste caso, o último lance/valor negociado enviado pelo licitante.

9.2. A proposta final deverá ser documentada nos autos e será levada em consideração no decorrer da execução da Ata de Registro de Preço e aplicação de eventual sanção à Contratada, se for o caso.

9.3. Todas as especificações do objeto contidas na proposta, tais como marca, modelo, tipo, fabricante e procedência, vinculam a Contratada.

9.4. Os preços deverão ser expressos em moeda corrente nacional, o valor unitário em algarismos e o valor global em algarismos e por extenso (art. 5º da Lei nº 8.666/93).

9.5. Ocorrendo divergência entre os preços unitários e o preço global, prevalecerão os primeiros; no caso de divergência entre os valores numéricos e os valores expressos por extenso, prevalecerão estes últimos.

9.6. A oferta deverá ser firme e precisa, limitada, rigorosamente, ao objeto deste Edital, sem conter alternativas de preço ou de qualquer outra condição que induza o julgamento a mais de um resultado, sob pena de desclassificação.

9.7. A proposta deverá obedecer aos termos deste Edital e seus Anexos, não sendo considerada aquela que não corresponda às especificações ali contidas ou que estabeleça vínculo à proposta de outro licitante.

9.8. As propostas que contenham a descrição do objeto, o valor e os documentos complementares estarão disponíveis na internet, após a homologação.

#### **10. DOS RECURSOS**

10.1. Declarado o vencedor e decorrida a fase de regularização fiscal e trabalhista da licitante qualificada como microempresa ou empresa de pequeno porte, se for o caso, será concedido o prazo de no mínimo trinta minutos, para que qualquer licitante manifeste a intenção de recorrer, de forma motivada, isto é, indicando contra qual(is) decisão(ões) pretende recorrer e por quais motivos, em campo próprio do sistema.

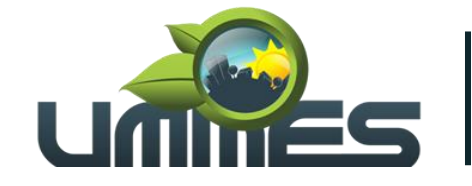

**Consórcio Intermunicipal** 

10.2. Havendo quem se manifeste, caberá ao Pregoeiro verificar a tempestividade e a existência de motivação da intenção de recorrer, para decidir se admite ou não o recurso, fundamentadamente².

*²no juízo de admissibilidade das intenções de recurso deve ser avaliada tão somente a presença dos pressupostos recursais: sucumbência, tempestividade, legitimidade, interesse e motivação – TCU Ac. 520/2014-Plenário, item 9.5.1.*

10.3. Nesse momento o Pregoeiro não adentrará no mérito recursal, mas apenas verificará as condições de admissibilidade do recurso.

10.4. A falta de manifestação motivada do licitante quanto à intenção de recorrer importará a decadência desse direito.

10.5. Uma vez admitido o recurso, o recorrente terá, a partir de então, o prazo de três dias para apresentar as razões, pelo sistema eletrônico, ficando os demais licitantes, desde logo, intimados para, querendo, apresentarem contrarrazões também pelo sistema eletrônico, em outros três dias, que começarão a contar do término do prazo do recorrente, sendo-lhes assegurada vista imediata dos elementos indispensáveis à defesa de seus interesses.

10.6. O acolhimento do recurso invalida tão somente os atos insuscetíveis de aproveitamento.

10.7. Os autos do processo permanecerão com vista franqueada aos interessados, no endereço constante neste Edital.

### **11. DA REABERTURA DA SESSÃO PÚBLICA**

11.1. A sessão pública poderá ser reaberta:

11.1.1. Nas hipóteses de provimento de recurso que leve à anulação de atos anteriores à realização da sessão pública precedente ou em que seja anulada a própria sessão pública, situação em que serão repetidos os atos anulados e os que dele dependam.

11.1.2. Quando houver erro na aceitação do preço melhor classificado ou quando o licitante declarado vencedor não assinar a Ata de Registro de Preço, não retirar o instrumento equivalente ou não comprovar a regularização fiscal e trabalhista, nos termos do art. 43, §1º da LC nº 123/2006. Nessas hipóteses, serão adotados os procedimentos imediatamente posteriores ao encerramento da etapa de lances.

11.2. Todos os licitantes remanescentes deverão ser convocados para acompanhar a sessão reaberta.

11.3. A convocação se dará por meio do sistema eletrônico ("chat"), e-mail, ou, ainda, fac-símile, de acordo com a fase do procedimento licitatório.

#### **12. DA ADJUDICAÇÃO E HOMOLOGAÇÃO**

12.1. O objeto da licitação será adjudicado ao licitante declarado vencedor, por ato do Pregoeiro, caso não haja interposição de recurso, ou pela autoridade competente, após a regular decisão dos recursos apresentados.

12.2. Após a fase recursal, constatada a regularidade dos atos praticados, a autoridade competente homologará o procedimento licitatório.

# **13. DA PROVA CONCEITO**

13.1. Após declarada a empresa vencedora do Certame, a empresa será convocada e terá prazo máximo de 05 (cinco) dias úteis para apresentação do sistema. Toda a infraestrutura de hardware e

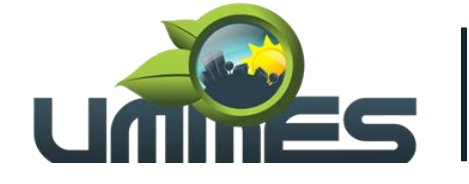

**Consórcio Intermunicipal** 

software necessária para demonstração, está descrito no item 5 (cinco) Listagem de Aderência no Termo de Referência, para a realização da Prova de Conceito - POC.

13.2. Durante a análise do sistema, a administração fará a verificação de todos os itens exigidos no Termo de Referência. Para o sistema ser considerado apto, deverá atender a 70% (setenta por cento) dos itens e 100% (cem por cento) do item Sincronismo, em conformidade ao Anexo I do Termo de Referência.

#### **14. DA GARANTIA DE EXECUÇÃO**

14.1. Não haverá exigência de garantia de execução para a presente contratação

#### **15. DA DOTAÇÃO ORÇAMENTÁRIA**

15.1 As despesas para a contratação das peças e serviços serão suportadas pela seguinte dotação orçamentária:

**Conta: 610**. 03.00.00 - UMMES. 03.01.00 – UMMES ADMINISTRAÇÃO GERAL. 04.122.0001.2.027 IMPLANTAÇÃO E COORDENAÇÃO SISTEMA INTEGRADO DE SAÚDE. 3.3.90.39.00. Outros Serviços de Terceiros – Pessoa Jurídica

#### **16. DA ATA DE REGISTRO DE PREÇOS**

16.1. Homologado o resultado da licitação, terá o adjudicatário o prazo de 5 (cinco) dias úteis, contados a partir da data de sua convocação, para assinar a Ata de Registro de Preços, cujo prazo de validade encontra-se nela fixado, sob pena de decair do direito à contratação, sem prejuízo das sanções previstas neste Edital.

16.1.1. Alternativamente à convocação para comparecer perante o órgão ou entidade para a assinatura da Ata de Registro de Preços, a Administração poderá encaminhá-la para assinatura, mediante correspondência postal com aviso de recebimento (AR) ou meio eletrônico, para que seja assinada e devolvida no prazo de 5 (cinco) dias úteis, a contar da data de seu recebimento.

16.1.2. O prazo estabelecido no subitem anterior para assinatura da Ata de Registro de Preços poderá ser prorrogado uma única vez, por igual período, quando solicitado pelo(s) licitante(s) vencedor(s), durante o seu transcurso, e desde que devidamente aceito.

16.3. Serão formalizadas tantas Atas de Registro de Preços quanto necessárias para o registro de todos os itens constantes no Termo de Referência, com a indicação do licitante vencedor, a descrição do(s) item(ns), as respectivas quantidades, preços registrados e demais condições.

16.4. Na assinatura da ata de registro de preços, será exigida a comprovação das condições de habilitação consignadas no edital, que deverão ser mantidas pelo licitante durante a vigência do contrato ou da ata de registro de preços.

16.5. Na hipótese de o vencedor da licitação não comprovar as condições de habilitação consignadas no edital ou se recusar a assinar a ata de registro de preços, a Administração, sem prejuízo da aplicação das sanções das demais cominações legais cabíveis a esse licitante, poderá convocar outro licitante, respeitada a ordem de classificação, para, após a comprovação dos requisitos para habilitação, analisada a proposta e eventuais documentos complementares e, feita a negociação, assinar o contrato ou a ata de registro de preços.

#### **16.6 Da utilização da Ata de Registro de Preços por Órgão ou entidades não participantes:**

16.6.1 Poderão utilizar-se da Ata de Registro de Preços órgãos da Administração Pública que não participaram do procedimento licitatório, após consulta ao órgão gerenciador e a fornecedor

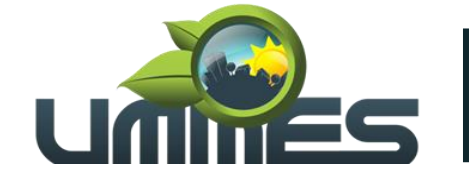

**Consórcio Intermunicipal** 

registrado, demonstrando-se a devida vantagem da adesão, possam pegar "carona" na ata do órgão licitante, podendo assim firmar contratos com os fornecedores pelos preços e condições estabelecidos na ata de Registro de Preços e conforme art. 2º, inciso V do Decreto 7.892/2013.

16.6.2 As quantidades descritas no Termo de Referência representam, 50% por item, o limite de contratação por parte de outros órgãos, conforme preceitua o § 3º do art. 12 do Decreto n° 7.892/2013.

16.6.3 O quantitativo decorrente das adesões à ata de registro de preços não excederá, na totalidade, ao quíntuplo do quantitativo de cada item registrado na ata de registro de preços para o órgão gerenciador e para os órgãos participantes, independentemente do número de órgãos não participantes que aderirem, conforme inciso II, do §4º-A, do art. 22, do Decreto n° 7.892/2013.

#### **16.7. Dos contratos decorrentes do SRP**

16.7.1. A contratação com os fornecedores registrados será formalizada pelo órgão interessado por intermédio de instrumento contratual, emissão de nota de empenho de despesa, autorização de compra ou outro instrumento hábil, conforme o art. 62 da Lei nº 8.666, de 1993.

16.7.2. A vigência dos contratos decorrentes do Sistema de Registro de Preços será definida nos instrumentos convocatórios, observado o disposto no art. 57 da Lei nº 8.666, de 1993.

16.7.3. O contrato decorrente do Sistema de Registro de Preços deverá ser assinado no prazo de validade da ata de registro de preços.

### **17. DO PRAZO DE VIGÊNCIA DA ATA DE REGISTRO DE PREÇOS**

17.1. O prazo de vigência do registro de preços será de 12 (doze) meses, contados da data da assinatura da **ATA DE REGISTRO DE PREÇOS - ANEXO III** do edital.

17.1.1. No caso de assinatura eletrônica, o prazo de vigência começará a contar a partir da última assinatura.

#### **18. DO CANCELAMENTO DO REGISTRO DE PREÇOS**

18.1. O fornecedor registrado poderá ter o seu registro de preços cancelado, por intermédio de processo administrativo específico, assegurado o contraditório e ampla defesa.

18.1.1. O registro do fornecedor será cancelado quando:

a - Descumprir as condições da ata de registro de preços;

b - não retirar a nota de empenho ou instrumento equivalente no prazo estabelecido pela Administração, sem justificativa aceitável;

c - não aceitar reduzir o seu preço registrado, na hipótese deste se tornar superior àqueles praticados no mercado; ou

d - Sofrer sanção prevista nos incisos III ou IV do caput do art. 87 da Lei nº 8.666, de 1993, ou no art. 7º da Lei nº 10.520, de 2002.

Parágrafo Oitavo - O cancelamento de registros nas hipóteses previstas nos incisos a, b e d do §7º será formalizado por despacho do órgão gerenciador, assegurado o contraditório e a ampla defesa.

Parágrafo Nono - O cancelamento do registro de preços poderá ocorrer por fato superveniente, decorrente de caso fortuito ou força maior, que prejudique o cumprimento da ata, devidamente comprovados e justificados:

a - Por razão de interesse público; ou

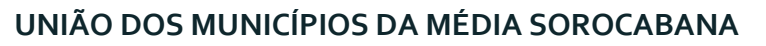

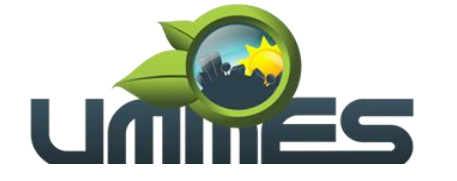

**Consórcio Intermunicipal** 

b - a pedido do fornecedor.

### **19. DA REVOGAÇÃO DA ATA DE REGISTRO DE PREÇOS**

- 19.1. A ata de registro de preços poderá ser revogada pelo **Consórcio**:
- 19.2. Automaticamente:
- 19.2.1. Por decurso de prazo de vigência;
- 19.2.2. Quando não restarem fornecedores registrados.
- 19.3. Pelo **Consórcio**, quando caracterizado o interesse público.

#### **20.DO REAJUSTAMENTO EM SENTIDO GERAL**

20.1. Durante a sua vigência, os preços serão fixos e irreajustáveis, exceto nas hipóteses, devidamente comprovadas, de quebra do equilíbrio econômico-financeiro, situação prevista na alínea "d" do inciso II do art. 65 da Lei nº 8.666/93 ou de diminuição dos valores praticados no mercado.

20.2. Comprovado a redução dos preços praticados no mercado, a **UMMES** convocará a empresa vencedora para, após negociação, redefinir os percentuais e alterar a **ATA DE REGISTRO DE PREÇOS - ANEXO III**.

#### **21. DO RECEBIMENTO DO OBJETO E DA FISCALIZAÇÃO**

21.1. Os critérios de recebimento e aceitação do objeto e de fiscalização estão previstos no Termo de Referência.

#### **22. DAS OBRIGAÇÕES DA CONTRATANTE E DA CONTRATADA**

22.1. As obrigações da Contratante e da Contratada são as estabelecidas no Termo de Referência.

#### **23. DO PAGAMENTO**

23.1. As regras acerca do pagamento são as estabelecidas no Termo de Referência, anexo a este Edital.

#### **24. DAS SANSÕES ADMINISTRATIVAS**

24.1. O licitante que deixar de entregar documentação exigida para o certame, apresentar documentação falsa, ensejar o retardamento da execução do objeto do certame, não mantiver a proposta, falhar ou fraudar a execução da Ata de Registro de Preço, comportar-se de modo inidôneo ou cometer fraude fiscal ficará impedido de licitar e contratar com a Administração Pública, pelo prazo de até 5 (cinco) anos, sem prejuízo das multas previstas neste edital e na Ata de Registro de Preço e das demais cominações legais.

24.2. Para os fins da sub condição "inidôneo", reputar-se-ão inidôneos atos como os descritos nos arts. 90, 92, 93, 94, 95 e 97 da Lei nº 8.666/93 e a apresentação de amostra falsificada ou deteriorada, quando solicitada.

#### **25. DA IMPUGNAÇÃO AO EDITAL E DO PEDIDO DE ESCLARECIMENTO**

25.1 - Até 03 (três) dias úteis antes da data designada para a abertura da sessão pública, qualquer pessoa poderá impugnar este Edital. A impugnação poderá ser realizada por forma eletrônica na plataforma que se realizará o pregão no endereço indicado acima, pelo e-mail: [compraselicitacoes@ummes.com.br](mailto:compraselicitacoes@ummes.com.br) , ou protocolado na sede do Órgão.

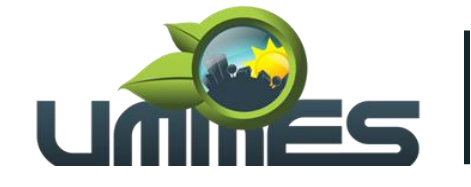

**Consórcio Intermunicipal** 

25.1.1 - Caberá ao Pregoeiro, auxiliado pelos responsáveis pela elaboração deste Edital e seus anexos, decidir sobre a impugnação no prazo de até dois dias úteis contados da data de recebimento da impugnação.

25.1.2 - Acolhida a impugnação, será definida e publicada nova data para a realização do certame.

25.2 - Os pedidos de esclarecimentos referentes a este processo licitatório deverão ser enviados ao Pregoeiro, até 03 (três) dias úteis anteriores à data designada para abertura da sessão pública, exclusivamente por meio eletrônico via internet, no endereço indicado no Edital.

25.2.1 - O pregoeiro responderá aos pedidos de esclarecimentos no prazo de dois dias úteis, contado da data de recebimento do pedido, e poderá requisitar subsídios formais aos responsáveis pela elaboração do edital e dos anexos.

25.3 - As impugnações e pedidos de esclarecimentos não suspendem os prazos previstos no certame.

25.4 - A concessão de efeito suspensivo à impugnação é medida excepcional e deverá ser motivada pelo pregoeiro, nos autos do processo de licitação.

25.5 - As respostas aos pedidos de esclarecimentos serão divulgadas pelo sistema e vincularão os participantes e a administração.

#### **26. DAS DISPOSIÇÕES GERAIS**

26.1. Da sessão pública do Pregão divulgar-se-á Ata no sistema eletrônico.

26.2. Não havendo expediente ou ocorrendo qualquer fato superveniente que impeça a realização do certame na data marcada, a sessão será automaticamente transferida para o primeiro dia útil subsequente, no mesmo horário anteriormente estabelecido, desde que não haja comunicação em contrário, pelo Pregoeiro.

26.3. Todas as referências de tempo no Edital, no aviso e durante a sessão pública observarão o horário de Brasília – DF.

26.4. No julgamento das propostas e da habilitação, o Pregoeiro poderá sanar erros ou falhas que não alterem a substância das propostas, dos documentos e sua validade jurídica, mediante despacho fundamentado, registrado em ata e acessível a todos, atribuindo-lhes validade e eficácia para fins de habilitação e classificação.

26.5. A homologação do resultado desta licitação não implicará direito à contratação.

26.6. As normas disciplinadoras da licitação serão sempre interpretadas em favor da ampliação da disputa entre os interessados, desde que não comprometam o interesse da Administração, o princípio da isonomia, a finalidade e a segurança da contratação.

26.7. Os licitantes assumem todos os custos de preparação e apresentação de suas propostas e a Administração não será, em nenhum caso, responsável por esses custos, independentemente da condução ou do resultado do processo licitatório.

26.8. Na contagem dos prazos estabelecidos neste Edital e seus Anexos, excluir-se-á o dia do início e incluir-se-á o do vencimento. Só se iniciam e vencem os prazos em dias de expediente na Administração.

26.9. O desatendimento de exigências formais não essenciais não importará o afastamento do licitante, desde que seja possível o aproveitamento do ato, observados os princípios da isonomia e do interesse público.

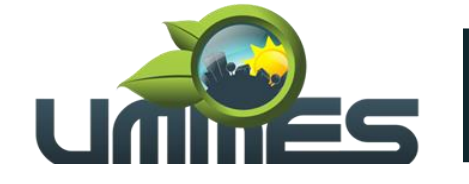

**Consórcio Intermunicipal** 

26.10. Em caso de divergência entre disposições deste Edital e de seus anexos ou demais peças que compõem o processo, prevalecerá as deste Edital.

26.11. O Edital está disponibilizado, na íntegra, no endereço eletrônico da Plataforma e no site do Órgão [www.ummes.com.br](http://www.ummes.com.br/) , também poderão ser lidos e/ou obtidos no seguinte endereço Avenida Tiradentes, nº 360,1° andar, Sala 14, Centro, Santa Cruz do Rio Pardo SP, nos dias úteis, no horário das 08:00:00 horas às 17:00:00 horas, mesmo endereço e período no qual os autos do processo administrativo permanecerão com vista franqueada aos interessados.

26.12. Integram este Edital, para todos os fins e efeitos, os seguintes anexos:

26.12.1. Anexo I - Termo de Referência;

26.12.2. Anexo II - Modelo de Proposta Comercial;

26.12.3. Anexo III - Minuta de Ata de Registro de Preço.

Santa Cruz do Rio Pardo, 21 de julho de 2023.

**Sergio Galvanin Guidio Filho Presidente UMMES**

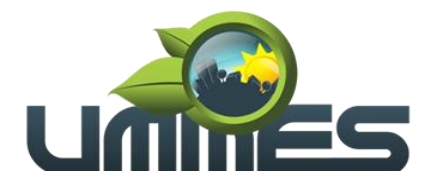

**Consórcio Intermunicipal** 

# **ANEXO I – TERMO DE REFERÊNCIA**

#### **1. OBJETO**

1.1 Contratação de empresa especializada em **Implantação e Coordenação de uso de Sistema Integrado de Saúde**, com cessão de direito de uso (licença) de software que auxilie na execução e efetivação dos serviços oferecidos pelas unidades e profissionais de saúde, objetivando atender as necessidades dos Municípios Consorciados à União dos Municípios da Média Sorocabana - UMMES, incluindo capacitação e treinamento, assistência técnica, monitoramento do uso da ferramenta, emissão de relatórios de gestão de faturamento, definição de processos e fornecimento de equipamentos para integração de dados, vinculada aos processo de gestão das unidades de saúde dos Municípios Consorciados ao União dos Municípios da Média Sorocabana - UMMES.

#### **2. DOS MUNICIPIOS SOLICITANTES**

2.1 Munícipios consorciados ao UMMES - União dos Municípios da Média Sorocabana:

- Areiópolis,
- Ipaussu,
- Ourinhos

#### **3. ESPECIFICAÇÕES DO OBJETO**

3.1 É essencial a contratação de empresa especializada em fornecimento de software(s) que apresente(m) soluções compatíveis com as necessidades dos usuários e profissionais do Sistema Único de Saúde – SUS atuantes nos Municípios Consorciados ao **UMMES - União dos Municípios da Média Sorocabana**. A CONTRATADA deverá ofertar as soluções discriminadas, abaixo:

A) Recurso de reconhecimento facial. Este recurso deverá ser, obrigatoriamente, georreferenciado e que permita controles eficazes quanto a assiduidade e controle de produção de Agentes Comunitários de Saúde e outros profissionais de saúde que se faça necessário. Este recurso deverá dispor de ferramentas para cálculo de horas extras e de ausências de profissionais de saúde, dentro dos parâmetros estipulados pelos instrumentos que regem as contratações de profissionais de saúde do município como Servidores Estatutários (Decreto Municipal nº 11/2017, que dispõe sobre regulamentação da Lei Complementar Nº 322/2013, que dispõe sobre o controle de frequência dos servidores públicos – Art. 1º dispõe que o controle de frequência far-se-á por meio do Sistema Registro Eletrônico de Ponto Biométrico - SRPB), Servidores Celetistas regidos pela Consolidação das Leis Trabalhista (em seu artigo 373 e da Portaria 1510 MTE "Lei do Ponto Eletrônico) e/ou outras formas de contratação)", assim como Servidores contratados de outras formas e instrumentos e que sejam de relevância para a gestão de pessoas da administração **UMMES - União dos Municípios da Média Sorocabana**;

B) Sistema Informatizado para organização e realização de atendimento aos usuários do SUS através de prontuário eletrônico, que disponibilize recursos de agendamento, reagendamentos e cancelamento eletrônico de consultas, vacinas e exames;

C) Fichas Eletrônicas específicas para profissionais Agentes Comunitários de Saúde (ACS), Agentes de Combate de Endemias (ACE) e Agentes de Vigilância Sanitária, que permita gestão,

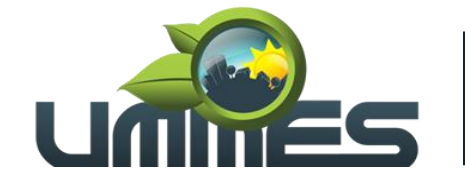

**Consórcio Intermunicipal** 

monitoramento e controle das atividades realizadas por estes agentes dentro de seus campos de atuação;

D) Recursos e ferramentas informatizadas dentro do prontuário eletrônico que permitam a otimização da gestão das unidades de saúde pelos profissionais responsáveis;

E) Sistema informatizado para controle de estoque de medicamentos, materiais de enfermagem, insumos médico hospitalares e imunobiológicos, que sejam integrados ao prontuário eletrônico;

F) Serviço de envio de mensagens personalizadas para usuários do SUS a fim de promover rápida comunicação em relação às consultas agendadas, reagendadas e canceladas, assim como, promover divulgação, para os usuários do SUS, de possíveis eventos e campanhas organizadas pela Secretaria Municipal de Saúde Consorciados ao **UMMES - União dos Municípios da Média Sorocabana**;

G) Serviço de tratamento de dados e importação das bases de dados do tipo postgres do sistema e-SUS AB, incluindo todos os históricos de atendimento, receitas e demais documentos provenientes do atendimento, bem como cadastro territorial e cadastros de vacinação. A contratada deve realizar a mesclagem dos bancos de dados postgres, sem que haja perdas de registro, especialmente de cadastro territorial, consultas e receitas. Transferir os dados de e-SUS APS para o novo sistema após a mesclagem.

3.2 Ficará a cargo da contratada, a implantação (instalação) de equipamentos e acessórios; a mão de obra especializada, e o eventual fornecimento, aplicação e substituição parcial e/ou total de peças e equipamentos, quando da execução dos serviços.

3.3 A prestação dos serviços referente ao objeto contratado deverá ser disponibilizada em todas e quaisquer secretarias onde se façam necessários atendimentos aos usuários do SUS e, também nos estabelecimentos e/ou instituições vinculados as Prefeitura dos Municípios Consorciados ao **UMMES - União dos Municípios da Média Sorocabana.**

3.4 A liberação de acesso da solução em todas as secretarias da Prefeitura dos Municípios Consorciados ao **UMMES - União dos Municípios da Média Sorocabana,** aos funcionários públicos e terceirizados, com o devido treinamento deverá ser efetuada, a partir da disponibilização de infraestrutura lógica e equipamentos, por parte da contratante. A capacitação e treinamento será presencial e on-line, via internet.

#### **4. DA JUSTIFICATIVA**

4.1 Atualmente, as unidades de saúde da rede pública municipal, têm um grande volume de dados a serem armazenados e processados e o sistema utilizado é pouco eficaz. O trabalho é praticamente feito de forma manual, o que, demanda erros e atrasos na geração de relatórios a serem enviados ao MINISTÉRIO DA SAÚDE.

4.2 Então pensando na resolução da problemática, pondo um fim na rotina deficitária e com a imensa preocupação em atender aos preceitos legais, o **UMMES - União dos Municípios da Média Sorocabana,** está em busca de uma Solução Multiplataforma e equipamentos que, possibilitam o melhor, acompanhamento, controle, melhoria da comunicação com os pacientes dos serviços de saúde das Unidades Básicas do municípios consorciados e um melhor acompanhamento quanto a frequência de, seus funcionários, colaboradores e aos prestadores de serviços de empresas CONTRATADA.

4.3 Essa Solução Multiplataforma precisa, otimizar os trabalhos desenvolvidos rotineiramente, no âmbito das unidades de saúde, tornando a rotina célere e eficaz. Habitualmente as unidades de

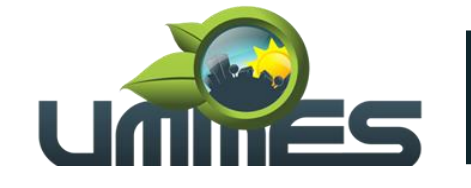

**Consórcio Intermunicipal** 

realizam procedimentos de faturamento, emissão de relatórios, preenchimento e guarda de prontuários de atendimento de paciente e controle de frequência de prestadores de serviços em sistema pouco usual, como já mencionado.

4.4 A **UMMES**, está em busca de Solução Multiplataforma que, possibilite a utilização de prontuário eletrônico nas unidades de saúde e a geração automática de relatórios dos procedimentos rotineiros do SISTEMA ÚNICO DE SAÚDE (SUS) e assim enviar com maior brevidade os dados ao MINISTÉRIO DA SAÚDE. Essa Solução Multiplataforma, ainda, precisa realizar um controle de frequência por biometria; acompanhamento e controle da gestão da clínica médica e condições de saúde da população utilizando prontuário eletrônico, controle de fluxo de processos e tecnologias de comunicação eficientes com os pacientes dos equipamentos de saúde com ferramentas para monitorização, buscando a satisfação dos pacientes.

4.5 Assim, se faz necessária uma solução multiplataforma para gerenciar as especificidades técnicas desenvolvidas nas Unidades de Saúde dos municípios consorciados ao **UMMES**, adotando medidas a oferecer facilidades e otimização de trabalhos no âmbito da saúde, oferecendo conforto e comodidade aos seus pacientes.

## **5. DO SUPORTE TÉCNICO**

5.1 O suporte técnico deverá ser realizado nos dias úteis no horário das 07h00min às 19h00min e, excepcionalmente, em feriados e finais de semana conforme a necessidade e solicitação formalizada pela Secretaria Municipal de Saúde dos Municípios Consorciados ao **UMMES - União dos Municípios da Média Sorocabana**;

5.2 Para a Secretaria Municipal de Saúde acionar a empresa afim de abrir chamados, a CONTRTADA deverá dispor de endereço eletrônico (e-mail) e, também, número de telefone específico e definido para esta condição;

5.3 Em caso de necessidade comprovada, pela Secretaria Municipal de Saúde, o atendimento será presencial e prestado por profissionais da empresa Contratada. A unidade de saúde solicitante deverá ser visitada, em até 24 (vinte e quatro) horas, para avaliação e prestação do suporte técnico necessário. Caso sejam detectadas falhas e irregularidades na operacionalização dos módulos que compõe a solução, as devidas correções deverão ser realizadas dentro do prazo de 24 (vinte e quatro) horas e, em caso de continuidade da inoperância, deverá fornecer uma nova versão da solução;

5.4 A Contatada deverá apresentar mensalmente à Secretaria Municipal de Saúde dos Municípios Consorciados ao **UMMES - União dos Municípios da Média Sorocabana** relatórios analíticos com a descrição detalhada das ações realizadas pela equipe de suporte técnico. Os relatórios deverão possuir, minimamente:

- A. Quantidade de chamados abertos no período;
- B. Quantidade de chamados fechados no período;
- C. Quantidade de chamados pendentes no período;
- D. Tempo médio de fechamento dos chamados no período;

E. Ocorrências mais comuns com respectivas quantidades de chamados e, soluções corretivas previstas em atualizações de versão.

#### **6. DO LOTE**

6.1 A solução a ser contratada está disposta em lote/itens conforme, abaixo:

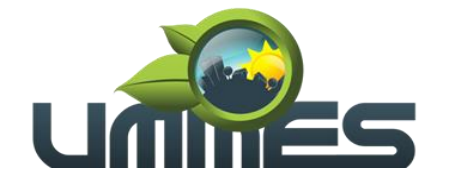

**Consórcio Intermunicipal** 

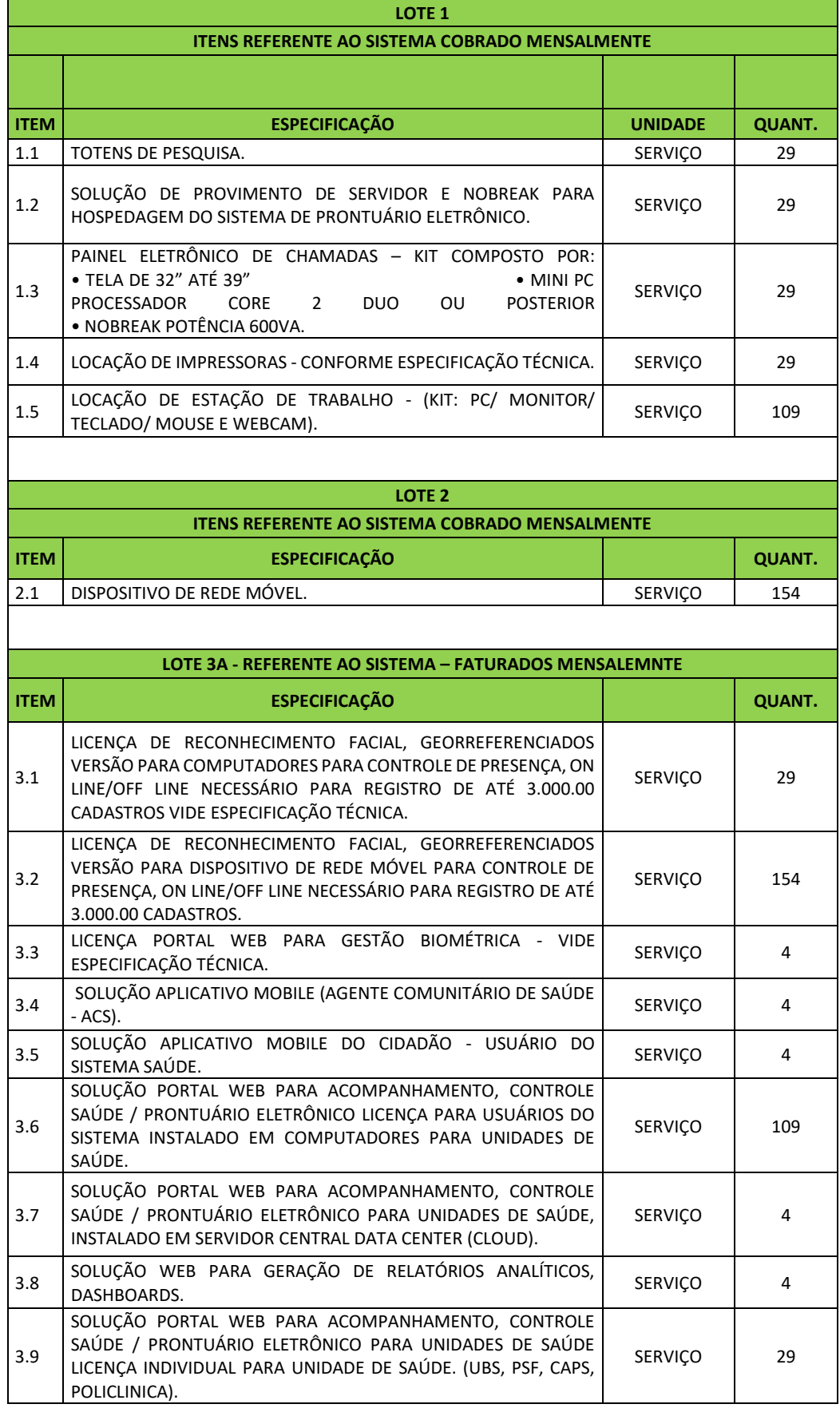

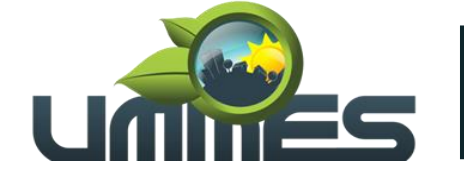

**Consórcio Intermunicipal** 

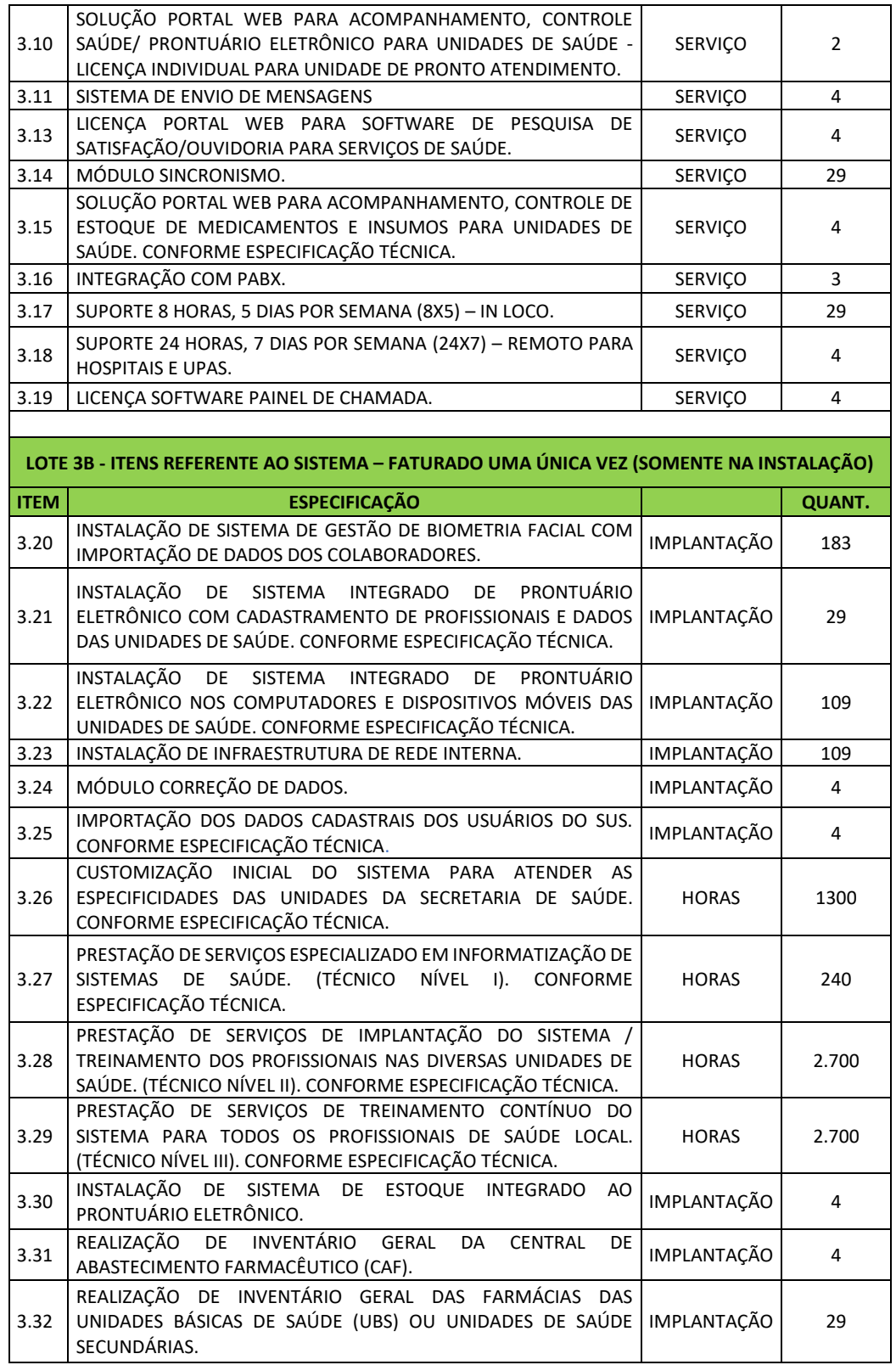

**7.DO LEVANTAMENTO QUANTITATIVO POR MUNICIPIO CONSORCIADOS AO UMMES - UNIÃO DOS MUNICÍPIOS DA MÉDIA SOROCABANA:** 

![](_page_20_Picture_0.jpeg)

**Consórcio Intermunicipal** 

![](_page_20_Picture_437.jpeg)

![](_page_21_Picture_0.jpeg)

**Consórcio Intermunicipal** 

#### **8. DO DETALHAMENTO DAS SOLUÇÕES:**

8.1 Solução multiplataforma com implantação, treinamento, manutenção, acompanhamento e atualização de software, sem custo adicional para controle e gestão dos serviços de saúde fornecido para a Secretaria Municipal de Saúde dos Municípios Consorciados ao **UMMES - União dos Municípios da Média Sorocabana**, com duração de 12 (doze) meses, podendo ter a sua vigência prorrogada por iguais e sucessivos períodos, até o limite de 48 meses, conforme legislação vigente.

#### 8.2 **Detalhamento do Serviço:**

8.3 Solução a ser contratada deverá atender aos seguintes requisitos funcionais. Seguem detalhes dos módulos do sistema de acompanhamento, controle e gestão:

#### **8.3.1 RECONHECIMENTO FACIAL**

8.3.1.1 Serviço de reconhecimento Facial, georreferenciado em duas versões para registro reconhecimento facial de até 3.000 cadastros, sendo:

8.3.1.2 Versão "dispositivo móvel" – celular, para controle de presença, ON LINE;

8.3.1.3 Versão "desktop" – computador, para controle de presença, ONLINE e OFFLINE;

8.3.1.4 Os gestores deverão acessar a um aplicativo para Android, IOS ou outro sistema operacional que possibilite aos mesmos visualizarem o status de suas equipes.

8.3.1.5 Na versão "dispositivo móvel", o aplicativo deverá funcionar sempre online.

8.3.1.6 Este aplicativo deverá conter as seguintes características mínimas:

A - Reconhecimento facial do usuário;

B - Captura automática da imagem da face ao reconhecer através da câmera o rosto do colaborador;

C - Caso não reconheça o rosto do usuário o sistema irá emitir uma mensagem de alerta ao usuário;

D - O Aplicativo somente poderá ser acessado se o dispositivo estiver com GPS ATIVO;

E - Capacidade de tirar uma foto sem que ela seja armazenada na galeria de fotos do aparelho;

8.3.1.7 Na versão "desktop", o aplicativo deverá realizar o cadastro da face do usuário e registrar, através de reconhecimento facial, georreferenciadamente e possuir as seguintes caraterísticas complementares:

A - Captura da imagem da face automaticamente e/ou através de clique em botão específico para a captura da imagem;

B - A imagem capturada deverá ser validada automaticamente pelo servidor local ou em nuvem;

C - Caso não reconheça o rosto do usuário o sistema irá emitir na tela uma mensagem de alerta ao usuário;

D - Time out, tempo máximo para reconhecimento;

## **8.4 RECONHECIMENTO FACIAL VERSÃO PARA DISPOSITIVO DE REDE MÓVEL:**

8.4.1 Conforme especificação técnica do item 1.1 que trata, Reconhecimento. Para um atendimento célere e eficaz**.**

# **8.5 SISTEMA WEB DE GESTÃO BIOMÉTRICA:**

![](_page_22_Picture_1.jpeg)

**Consórcio Intermunicipal** 

8.5.1 A contratada deverá fornecer Portal de acompanhamento dos cadastros biométricos faciais, WEB baseado em framework que permite o gerenciamento através de tela de acompanhamento de todas as atividades, geração de alertas das anomalias, para os gestores e emissão de relatórios. O sistema deverá ter múltiplos módulos, abaixo descritos:

A - Cadastro dos Usuários/Funcionários – O sistema deve permitir cadastrar os seguintes dados: Nome, Sobrenome, CPF, matricula, data de admissão, telefone, telefone celular, e-mail, Unidade/Local de Trabalho, setor, cargo, vinculo e carga horária, biometria facial.

B - Cadastro por filial /hierarquia – O sistema permite o cadastramento de filiais e compõe hierarquia de acesso para os diferentes níveis de gestores.

C - Parametrizações – O sistema pode ser parametrizado de acordo com as necessidades do cliente e regras vigentes.

D - Alertas – No painel de alertas, é possível parametrizar quais os tipos de alertas que o gestor irá receber, alerta de atraso, hora extra, retorno antecipado de intervalo, alerta de ausência.

E - Gestão de relatórios – Permite a extração de relatórios diversos, dando a possibilidade de consultas avançadas e indicadores de performance, gerando maior agilidade da obtenção de indicadores das ocorrências. Possibilitando a emissão de relatórios de ocorrências agrupadas por situação ou por tipo.

F - Reconhecimento – O sistema devera reconhecer o usuário por reconhecimento facial.

G - Georreferenciamento – O sistema devera reconhecer o local que o profissional está registrando a presença e aprovar ou reprovar se ele não estiver no raio de tolerância parametrizado pelo gestor.

H - Escala – O sistema devera prover tela para lançamento de escala para cada profissional, assim será possível enxergar se os postos de trabalho possuem "janelas" de escala e alertar assim os gestores, com uma tela de fácil utilização e intuitiva o gestor pode acertar as escalas de todos os profissionais seguindo as regras da Secretaria Municipal de Saúde.

I - O Sistema deverá permitir lançamento de escala para mais de uma matrícula para o mesmo profissional, atribuindo valores distintos para cada matrícula e fazendo o cálculo preciso dela.

J - Ficha de Registro – todos os lançamentos deverão ser visualizados através da ficha de registro, através desta o gestor poderá visualizar todas as marcações de cada profissional e corrigir (dentro da legalidade), nesta tela será possível enxergar horas extras, faltas justificadas e injustificadas, folgas (DSR), feriados.

K - Espelho – Quando o gestor tiver a ficha de registro 100% preenchida o mesmo através de um comando irá encerrar ela gerando o espelho, onde vira descrito todos os dados e o sistema irá gerar um arquivo que enviado diretamente para o sistema de folha irá gerar o valor para pagamento de salário de cada profissional.

L - Fechamento em Massa – O sistema deverá ter função de fechamento em massa da ficha de registro de todos os funcionários que tiverem ausência de marcação, para estes casos o sistema irá lançar o horário previsto na escala.

M - Tela de Acompanhamento – Através desta tela o Gestor irá acompanhar a presença e a pontualidade de suas equipes em tempo real.

#### **8.5.1 Relatórios:**

A - Dash Board – Gráficos dinâmicos que mostram de uma forma geral os dados consolidados em forma de "barra" e "pizza" podendo ser parametrizado com os dados que o cliente preferir;

![](_page_23_Picture_1.jpeg)

**Consórcio Intermunicipal** 

B - Módulo de Georreferenciamento – Permite a visualização de informações de presença registrados dentro e fora dos postos de trabalho.

C - Módulo de frequência – Permite a inserção de coleta de frequência para os profissionais, georreferenciados este local e comparando-o com o local batido, levando em consideração horário a ser cumprido, gerando um espelho com os dados obtidos, permitindo ser visualizado ou emitido um relatório de cada profissional por dia/mês com quantidades de horas trabalhadas;

D - Módulo de foto – Possibilita o registro das fotos coletadas efetuando o upload de forma transparente.

### **8.6 APLICATIVO MOBILE PARA AGENTE COMUNITÁRIODE SAÚDE - ACS**

8.6.1 O sistema para atender as funcionalidades do ACS deverá ser apresentado em duas versões duas versões. Uma versão para "dispositivos móveis" – celulares, desenvolvido para plataforma Android e outra versão para execução através de navegador em ambiente "Web".

8.6.2 A versão para "dispositivos móveis" do aplicativo deve permitir que os usuários realizem registros de jornada de trabalho, com validação facial biométrica no momento do registro do horário.

8.6.3 O aplicativo deverá permitir captura de geolocalização no momento do registro de jornada (latitude e longitude).

8.6.4 O sistema deverá permitir aos gestores monitoramento do ACS contemplando inclusive rastreamento total do caminho percorrido pelo ACS.

8.6.5 O aplicativo com as funcionalidades voltada às fichas ACS devem funcionar 100% offline possibilitando o ACS realizar todas funcionalidades na ausência de internet.

8.6.6 Na versão Aplicativo Android, o menu inicial dever dispor dos seguintes formulários eletrônicos:

#### 8.6.6.1 **Cadastro domiciliar, cadastro familiar, cadastrar membro e realizar visitas:**

A - Realizar buscas de residências por: Endereço, micro área, número do prontuário familiar e indivíduo (CNS, CPF ou nome);

- B Cadastrar domicilio (atender as regras da Ficha de Cadastro Domiciliar e Territorial do E-SUS);
- C Menu observação. Possibilitar o usuário inserir observações para o domicilio;
- D Editar residência. Possibilitar o usuário editar uma residência;
- E Inativar domicilio. Possibilitar o usuário inativar um domicilio;
- F Cadastrar família (atender as regras da Ficha de Cadastro Domiciliar e Territorial do E-SUS);
- G Menu observação. Possibilitar o usuário inserir observações para a família;
- H Resumo Família. Exibir resumo do cadastro familiar;
- I Trocar Família. Possibilitar o usuário trocar uma família de residência;
- J Editar família. Possibilitar o usuário editar uma família;
- K Inativar família. Possibilitar o usuário inativar uma família;
- L Cadastrar indivíduos. (Atender as regras da Ficha de Cadastro Individual do E-SUS);
- M Trocar Membro. Possibilitar o usuário trocar um membro de família;
- N Menu observação. Possibilitar o usuário inserir observações para o membro;
- O Editar membro. Possibilitar o usuário editar um membro;

![](_page_24_Picture_1.jpeg)

**Consórcio Intermunicipal** 

- P Menu Famílias. Listar todas famílias cadastradas ao acessar a residência com os seguintes dados:
- ➢ Reside desde;
- ➢ Mudou-se;
- ➢ Botão para adicionar novo membro;
- ➢ Endereço completo da residência;
- ➢ Status: Possibilitar ativar ou inativar a residência;
- ➢ Botão de ações (editar domicilio, resumo domicilio, trocar família, cadastrar família)
- ➢ Menu membro. Listar todos os membros cadastrados cadastrado na residência:
- ➢ Nome do membro
- ➢ CPF do membro;
- ➢ Data de nascimento do membro;
- ➢ Identificar se o membro é responsável familiar;
- ➢ Botão editar membro;
- ➢ Responsável (nome do responsável da família)
- ➢ Prontuário (número do prontuário familiar)
- ➢ Status: Possibilitar ativar ou inativar a família;

➢ Botão de ações (editar família, resumo da família, trocar membro, adicionar novo membro, realizar visita)

Q - Realizar visita (atender as regras da Ficha de Visita Domiciliar e Territorial do –E-SUS

- R Menu Lista de visitas:
- ➢ Exibir visitas realizadas e visitas em andamento;
- ➢ Exibir na cor "verde" visitas com status "finalizada";
- ➢ Exibir na cor "vermelha" visitas com status "em aberto";
- ➢ Botão de ações (adicionar visita);

#### 8.6.7 **Indicadores de auxilio ACS. Painel com os indicadores abaixo:**

#### 8.6.7.1 **Total de Domicílios:**

➢ Exibir o total de domicílios baixados no celular para área e micro área referente ao ACS que fez login

- ➢ Listar todos domicílios
- ➢ Permitir editar o domicilio
- ➢ Permitir inserir observações para o domicílio

#### 8.6.7.2 **Total de Famílias:**

- ➢ Exibir o total de famílias baixados no celular para área e micro área referente ao ACS que fez login
- ➢ Listar todas famílias
- ➢ Permitir editar a família

![](_page_25_Picture_1.jpeg)

**Consórcio Intermunicipal** 

➢ Permitir inserir observações para a família

#### 8.6.7.3 **Total de Indivíduos:**

➢ Exibir o total de indivíduos baixados no celular para área e micro área referente ao ACS que fez login

- ➢ Listar todos indivíduos
- ➢ Permitir editar os indivíduos
- ➢ Permitir inserir observações para os indivíduos

#### 8.6.7.4 **Saídas de Cadastros:**

➢ Exibir o total de indivíduos que foram marcados como saída de cadastro (mudança de território ou óbito) no mês de competência.

- ➢ Listar todos indivíduos
- ➢ Permitir editar os indivíduos permitir inserir observações para os indivíduos

#### 8.6.7.5 **Gestantes:**

- ➢ Exibir o total de indivíduos que foram marcados como "GESTANTE".
- ➢ Listar todos indivíduos
- ➢ Permitir editar os indivíduos
- ➢ Permitir inserir observações para os indivíduos

#### 8.6.7.6 **Diabéticos:**

- ➢ Exibir o total de indivíduos que foram marcados como "DIABÉTICOS".
- ➢ Listar todos indivíduos
- ➢ Permitir editar os indivíduos
- ➢ Permitir inserir observações para os indivíduos

#### 8.6.7.7 **Hipertensos:**

- ➢ Exibir o total de indivíduos que foram marcados como "HIPERTENSOS".
- ➢ Listar todos indivíduos
- ➢ Permitir editar os indivíduos
- ➢ Permitir inserir observações para os indivíduos

#### 8.6.7.8 **Tuberculosos:**

- ➢ Exibir o total de indivíduos que foram marcados como "TUBERCULOSOS".
- ➢ Listar todos indivíduos
- ➢ Permitir editar os indivíduos
- ➢ Permitir inserir observações para os indivíduos

#### 8.6.7.9 **Hanseníase:**

- ➢ Exibir o total de indivíduos que foram marcados como "HANSENÍASE".
- ➢ Listar todos indivíduos

![](_page_26_Picture_1.jpeg)

**Consórcio Intermunicipal** 

- ➢ Permitir editar os indivíduos
- ➢ Permitir inserir observações para os indivíduos

#### 8.6.7.10 **Visitas Família:**

- $\triangleright$  Exibir o total de visitas que foram realizadas.
- ➢ Listar todas visitas realizadas no mês.
- ➢ Menores até 1 ano:
- ➢ Exibir o total de indivíduos com idade de até 1 ano.
- ➢ Listar todos indivíduos
- ➢ Permitir editar os indivíduos
- ➢ Permitir inserir observações para os indivíduos

#### 8.6.7.11 **Idosos:**

- ➢ Exibir o total de indivíduos com idade maior ou igual a 60 anos.
- ➢ Listar todos indivíduos
- ➢ Permitir editar os indivíduos
- ➢ Permitir inserir observações para os indivíduos

#### 8.6.8 **Indicadores de Saúde**

#### 8.6.8.1 **Acamados:**

- ➢ Exibir o total de indivíduos que foram marcados como "ACAMADO".
- ➢ Listar todos indivíduos
- ➢ Permitir editar os indivíduos
- ➢ Permitir inserir observações para os indivíduos

#### 8.6.8.2 **Domiciliado:**

- ➢ Exibir o total de indivíduos que foram marcados como "DOMICILIADO".
- ➢ Listar todos indivíduos
- ➢ Permitir editar os indivíduos
- ➢ Permitir inserir observações para os indivíduos

#### 8.6.8.3 **Fumantes:**

- ➢ Exibir o total de indivíduos que foram marcados como "FUMANTE".
- ➢ Listar todos indivíduos
- ➢ Permitir editar os indivíduos
- ➢ Permitir inserir observações para os indivíduos

#### 8.6.8.4 **Soro positivo:**

- ➢ Exibir o total de indivíduos que foram marcados como "SORO POSITIVO".
- ➢ Listar todos indivíduos
- ➢ Permitir editar os indivíduos

![](_page_27_Picture_0.jpeg)

**Consórcio Intermunicipal** 

➢ Permitir inserir observações para os indivíduos

#### 8.6.9 **Sincronismo:**

8.6.9.1 O aplicativo deverá ter um menu que informe quais fichas foram sincronizadas e listar quais dados tiveram problemas com validação de dados e precisarão corrigidos. Quando um registro tiver inconsistência o aplicativo deverá listar o indivíduo, família ou residência para realizar a correção informando qual foi a inconsistência identificada.

#### 8.6.9.2 **Dados pendentes de sincronismo:**

8.6.9.3 O aplicativo deve listar os dados que estão pendentes de "SINCRONISMO" agrupando esses dados por:

- A Residências;
- B Famílias;
- C Membro Família;
- D Observações Residências;
- E Observações Famílias;
- F Observações membro Família;
- G Visita Família;
- H Visita membro Família.

#### **8.6.9.4 Versão web Browser:**

A - A versão web para navegador deverá permitir que o usuário realize todas operações de cadastros citados acima nos itens 1.4.5, 1.4.6, 1.4.7 e 1.4.8.

- B Dashboards de acompanhamento de trabalho dos ACS:
- ➢ Quantidade de visita ao cidadão
- ➢ Quantidade de erro de sincronismo
- ➢ Quantidade de visita a Família
- ➢ Quantidade Residências cadastradas
- ➢ Quantidade Família cadastradas
- ➢ Quantidade Indivíduos cadastrados
- ➢ Lista de Família cadastrada
- ➢ Lista de indivíduo cadastrado
- ➢ Lista de residência cadastrada
- ➢ Log de erros do aplicativo
- ➢ Erros ao sincronizar
- C Dashboards lista de gestantes:
- ➢ Quantidade de gestantes
- ➢ Lista de gestantes
- D Dashboard de monitoramento de erros:

![](_page_28_Picture_1.jpeg)

**Consórcio Intermunicipal** 

- ➢ Exibir total de erro por versão do aplicativo
- ➢ Total de erros
- ➢ Total de erros por data
- ➢ Total de erros por unidade de saúde
- ➢ Lista de erros por ACS
- E Monitoramento do ACS:
- ➢ Permitir visualizar em tempo real no mapa a localização de um ACS
- F Relatório populacional com os seguintes dados:

➢ Exibir por equipe o total de: Residências, residências vazias, total de famílias, população, gestantes, diabéticos, hipertensos, tuberculosos e hanseníase

- ➢ Cadastros novos, saída de território e alterados
- ➢ Visitas realizadas, recusadas e ausentes
- ➢ População detalhada por faixa etária agrupadas por equipe
- G Módulo de Geração de arquivos de faturamento thrift:
- ➢ Gerar fichas de faturamento: Ficha de cadastro domiciliar e territorial
- ➢ Gerar fichas de faturamento: Ficha de visita domiciliar e territorial
- ➢ Fazer download dos arquivos por lote em formato compatível.

#### 8.6.10 **Módulo registro de frequência de Trabalho:**

8.6.10.1 Tanto no aplicativo ACS quanto por acesso ao sistema via navegação web o sistema deverá possibilitar o registro de frequência de jornada de trabalho.

A - O sistema deve validar o registro de frequência por biometria facial;

B - A biometria facial deve ser validade em real time por serviço externo;

C - No momento da marcação o usuário deverá receber a confirmação da validação do seu registro de frequência.

#### 8.6.11 **Portal do ACS (Colaborador):**

8.6.11.1 Meus dados

8.6.11.2 Exibir dados cadastrais do Agente: Nome completo, CPF, data de nascimento, data de admissão, telefone, celular e e-mail.

8.6.11.3 Solicita troca de escala: possibilitar o ACS trocar uma escala com outro colaborador entre unidades

A - Aprovar troca de escala: possibilitar o ACS aprovar ou recusar uma troca de escala solicitada

B - Espelho de registro de frequência: permitir visualizar e imprimir o resumo de seus registros com detalhamento.

C - Justificar alterações de escala: Permitir o ACS justificar um pedido de troca de escala visualizar histórico de justificativas realizadas.

D - Consultar histórico de registro de frequência: Permitir consultar o histórico de registro de frequência de até 4 anos passados. A visualização deve ser em formulário web

![](_page_29_Picture_1.jpeg)

**Consórcio Intermunicipal** 

E - Realizar registro de frequência: Permitir realizar o registro de frequência de trabalho no Web Browser com validação de biometria facial em real time, informando o usuário no momento do registro se foi aprovado.

F - Troca de senha: A troca de senha deve ser feita por e-mail previamente cadastrado.

### 8.6.12 **Portal Administrativo (Gestor):**

A. Acompanhamento de criação de escala: possibilitar o gestor acompanhar por período, setor, cargo, ano e mês o status (escala consistente, escala inconsistente e troca de escala pendente) de uma determinada escala.

#### 8.6.12.1 **Cadastro:**

➢**Cargo:** Cadastrar e inativar cargos

➢**Funcionário:** Cadastrar funcionários e inativar funcionários. Dados mínimos para o cadastro (Nome, sobrenome, CPF, matrícula, data de nascimento, data de admissão, telefone, celular, e-mail unidade, setor, cargo, vínculo e carga horária)

➢ **Motivo de alteração:** Cadastrar e inativar motivos de alteração de escalas

➢**Turno:** Cadastrar e inativar turnos com os seguintes campos: Nome, sigla, hora de início e hora fim;

➢**Unidade:** Cadastrar unidade, inativar unidade e associar um setor criado a unidade. O cadastro de unidade deve possuir os dados mínimos: Nome, Cep (busca automática de endereço), estado, município, bairro, rua, número, complemento, telefone e celular

➢**Usuário:** Cadastrar e inativar usuários. O cadastro de usuários deve conter os seguintes dados: nome, sobrenome, CPF, perfil, telefone, e-mail, login e senha

➢**Vínculo:** Cadastrar e inativar vínculos.

➢ Feriado: Cadastrar e inativar feriados. Dados para cadastrar um feriado: Nome, data início e data fim.

A. Diário de frequência. Permitir a visualização de registros de frequência por data. Poder aplicar filtros: unidade, setor, cargo, turno**,** tolerância e data. Mostrar por funcionário os registros, data e hora do registro e local geo localizado no mapa.

B. Escala: Permitir gerenciar escalas. Visualizar escalas cadastradas, adicionar turnos nas escalas cadastradas, remover turnos. Permitir copiar escalas de um funcionário para outro e se necessário copiar uma única escala para todo um setor sem a necessidade de criar escalas repetidas individuais em situações que todos têm a mesma regra de jornada.

C. Espelho de registro de frequência: permitir visualizar e imprimir o resumo de registro com detalhamento.

D. Pedidos de alteração de escala: Aprovar ou reprovar uma troca de alteração de escala entre os colaboradores

E. Perfil instituição: Cadastrar os dados da mantedora do contrato. Dados mínimos para cadastro: nome fantasia, razão social, CNPJ, Cep (busca automática de endereço), estado, município, bairro, bairro, rua, número, complemento endereço, telefone e celular.

F. Alertar por WhatsApp: Configuração para criação de mensagens por WhatsApp, notificando como comprovante de registro o colaborador.

![](_page_30_Picture_1.jpeg)

**Consórcio Intermunicipal** 

G. Alerta por e-mail: Configuração para criação de mensagens por e-mail, notificando como comprovante de registro o colaborador.

H - Permissões: Cadastrar e inativar perfis de acesso ao sistema. Cada perfil criado deve possibilitar o usuário acessar apenas as páginas associadas ao perfil.

- I Troca de senha: A troca de senha deve ser feita por e-mail previamente cadastrado.
- , Push mail
- Viva voz: Sim
- Vídeo chamada: Sim
- Controle de chamada: Discagem de voz, Gravador de voz
- 8.6.13 Câmera Principal (Traseira)
- Câmera traseira (principal): (câmera dupla) 13 megapixels 2MP depth sensor (f/2.4)
- Resolução câmera principal: 4128x3096 pixels
- Gravação vídeo câmera principal: Full HD (1920x1080) 30 fps
- Flash: Flash LED
- Abertura focal: f/1.8 (aperture)
- Distância focal: 28mm (lente)
- Autofocus: Foco automático
- Touch focus: Sim
- Estabilização de imagem: EIS: Estabilização digital
- Face/smile detection: Detecção facial, Detecção de sorriso
- HDR: HDR foto em ambas as câmeras
- 8.6.14 Segunda Câmera (Frontal)
- Câmera frontal (secundária): 8 megapixels
- Resolução câmera frontal: 3264x2448 pixels
- Gravação vídeo câmera frontal: Full HD (1920x1080)
- Abertura focal: f/2.0 (aperture)
- 8.6.15 Multimídia
- Rádio: FM
- Formatos de vídeo: MP4, H.265, H.264, H.263, MKV
- Formatos de áudio: MP3, WAV, WMA, eAAC+, FLAC
- 8.6.16 Conectividade
- USB: MicroUSB 2.0
- Saída para áudio: Plug 3.5mm P2
- Bluetooth: 4.2 + A2DP

![](_page_31_Picture_1.jpeg)

**Consórcio Intermunicipal** 

- WiFi: 802.11 b/g/n (2.4Ghz)
- GPS: A-GPS, GeoTagging, GLONASS, GALILEO, BeiDou
- Bateria
- 8.6.17 Bateria
- Bateria: LiPo: polímeros de lítio (Fixa)
- Capacidade bateria: 4000 mAh
- Carregador, watts: 7,75W (5V/1.55A) Carregamento padrão.

# **8.7 SOLUÇÃO PORTAL WEB PARA ACOMPANHAMENTO, CONTROLE SAÚDE PRONTUÁRIO ELETRÔNICO:**

8.8.1 Aspectos Gerais:

8.7.1.1 O acesso obrigatoriamente será controlado através de logins, senhas individuais, e políticas de segurança restringindo as permissões de acesso ao perfil de cada usuário;

8.7.1.2 O Sistema deve ter interface intuitiva gameficada, de fácil assimilação, e navegabilidade entre telas igualmente simples e direta;

8.7.1.3 Será obrigatório realizar a eliminação de processos redundantes, gerando as informações que são necessárias para alimentação do SISAB, garantindo assim, a interoperabilidade dos Sistemas;

8.7.1.4 O Sistema deve possibilitar que as informações estejam disponíveis 24 (vinte e quatro) horas por dia, 7 (sete) dias por semana;

8.7.1.5 Será obrigatório realizar "backup" automático;

8.7.1.6 De acordo com a viabilidade da internet e intranet do Município a CONTRATADA poderá utilizar servidores locais nas unidades de saúde, centralizado no data center do Município ou sincronizado em Cloud;

8.7.1.7 O Sistema obrigatoriamente deverá integrar com o Ministério da Saúde e comprovar essa integração, exportando as informações coletadas nos POSTOS DE SAÚDE e em campo no formato exigido pelo e-SUS Atenção Básica, que deve confirmar a recepção dos dados com sucesso;

8.7.1.8 Sistema deve ser capaz de importar os dados da base de dados do E-SUS, incluindo as fichas de atendimento e os dados clínicos do prontuário eletrônico SOAP;

8.7.1.9 Sistema WEB front-end desenvolvido em angular, HTML, typescript, java script bootstrap.

8.8.1.10 A solução deverá disponibilizar backend através de APIs para facilitar as integrações entre as soluções multiplataforma;

8.8.1.11 O sistema deverá se comunicar via Web Service com o CADSUS buscando informações cadastrais do paciente e permitir a complementação / atualização de dados;

8.8.1.12 O sistema deverá gravar o número de CNS principal mesmo efetuando-se uma busca pelos números de CNS temporários. Esta funcionalidade torna-se importante para evitar a duplicidade dos dados cadastrais do cidadão;

#### **8.9 Especificação Detalhada Prontuário Eletrônico do Paciente (PEP):**

#### **8.9.1 PEP Unidade Básica de Saúde**

8.9.1.1 O sistema deverá permitir agendamento de consultas e programação destas de acordo com a necessidade das unidades da CONTRATANTE;

![](_page_32_Picture_1.jpeg)

**Consórcio Intermunicipal** 

8.9.1.2 O sistema deverá controlar as escalas de cada profissional, permitindo o cadastro de atendimentos agendados e por demanda espontânea;

8.9.1.3 O sistema disponibilizará ferramenta de Triagem dos pacientes com possibilidade de registro de indicadores clínicos e dados antropométricos;

8.9.1.4 Sistema disponibilizará tela específica para organização dos pacientes já triados para a consulta de profissionais de nível superior;

8.9.1.5 O sistema deverá disponibilizar telas para atendimentos voltados aos Programas Específicos do Ministérios da Saúde;

8.9.1.6 O sistema deverá permitir a utilização da Classificação internacional de Doenças (CID 10);

8.9.1.7 O sistema deverá permitir a utilização de Classificação Internacional da Atenção Primária (CIAP 2);

8.9.1.8 O sistema deverá permitir o registro de condutas clínicas padronizadas pelo SUS para cada atendimento clínico;

8.9.1.9 O sistema deverá permitir a solicitação de exames com impressão de formulário customizados de acordo com o padrão da CONTRATANTE;

8.9.1.10 A impressão de exames deverá ser facilitada gerando-se arquivos diferenciados de acordo com o tipo de exames, tipo específico para exames de imagem e outro para exames laboratoriais;

8.9.1.11 Deverá ser disponibilizado tela específica para registro de solicitação de encaminhamentos com os seguintes campos:

A - Especialidade Médica de interesse;

B - Perfil da Unidade de Saúde que deverá atender à necessidade do paciente;

C - Informação clínica que justifique o encaminhamento

D - O impresso gerado por esse cadastro deverá conter informações de log do sistema como: profissional de cadastro, data e hora do cadastro;

8.9.1.12 Tela específica para Prescrição Médica / Multiprofissional com campos específicos de tipo de prescrição, item prescrito, posologia, observações pertinentes ao item prescrito;

8.9.1.13 Gerar impresso com a prescrição de acordo com o padrão definido pela CONTRATANTE;

8.9.1.14 Esta prescrição deverá estar disponível para dispensação no sistema de estoque ou tela específica para este fim;

8.9.1.15 Tela de receituário como os seguintes campos:

A - Item a ser receitado com busca automática de itens previamente cadastrados alimentando automaticamente posologia, concentração da droga;

B - Informação da validade da receita;

C - As inserções deverão compor um campo de pré-visualização das informações inseridas para revisão antes da conclusão da receita;

D - O impresso do receituário deverá respeitar o padrão definido pela CONTRATANTE;

E - O sistema deverá criticar automaticamente se o medicamento prescrito necessita de modelo diferenciado de impressão de receituário. Deverá gerar automaticamente tipos de impresso distintas para cada tipo de medicamentos;

![](_page_33_Picture_1.jpeg)

**Consórcio Intermunicipal** 

F - As impressões de receitas deverão ser configuradas para tipo de folha A4 permitindo a impressão de duas páginas por folha.

8.9.1.16 O sistema deverá disponibilizar tela específica de cadastro de atestados médicos com a possibilidade de cadastro de atestados padrão e livre;

8.9.1.17 O sistema deverá disponibilizar módulo de Vacinação com possibilidade de cadastro dos calendários de vacinação vigente do Ministério, resguardando-se especificidades regionais;

8.9.1.18 O sistema deverá permitir o registro de vacinação, informando-se lote, validade da dose vacinal administrada;

8.9.1.19 O sistema deverá apresentar graficamente a caderneta de vacinação do paciente sinalizando seu status de vacinação;

8.9.1.20 O sistema deverá disponibilizar tela específica de atendimento da odontologia com o registro de Odontograma, devendo permitir:

A - Registro de alterações (cárie, fissura etc.) nos dentes e suas faces;

B - Possibilidade de organização por dente, sextantes e arcadas; possibilitar o início de um tratamento e continuidade dele independentemente do número de intervenções ou dias de tratamento;

C - Permitir o registro de procedimentos padronizados pela tabela do SIGTAP;

8.9.1.21 O sistema deverá possibilitar o cadastro de procedimentos gerais padronizados pelo SIGTAP mediante prescrição de profissional de nível superior;

8.9.1.22 O sistema deverá disponibilizar todos os procedimentos da tabela do SIGTAP, permitindo customizações das suas descrições;

8.9.1.23 Os exames, encaminhamentos, pareceres, solicitações de transferências deverão alimentar módulo específico de regulação para tratamento destas demandas, de acordo com protocolos institucionais de regulação médica;

8.9.1.24 O sistema deverá disponibilizar módulo de geração de arquivos de FATURAMENTO PADRÃO DO E-SUS para posterior importação nos sistemas de informação de produção do SUS. Deverão ser gerados arquivos específicos de produção a seguir:

- A. Ficha de Cadastro Individual
- B. Ficha de Cadastro Domiciliar e Territorial
- C. Ficha de Atendimento Individual
- D. Ficha de Atendimento Odontológico
- E. Ficha de Atividade Coletiva
- F. Ficha de Procedimentos
- G. Ficha de Visita Domiciliar e Territorial
- H. Ficha de Atendimento Domiciliar
- I. Ficha de Avaliação de Elegibilidade
- J. Marcadores de Consumo Alimentar
- K. Ficha de Vacinação

#### **8.9.2 PEP Pronto Atendimento:**

![](_page_34_Picture_1.jpeg)

**Consórcio Intermunicipal** 

8.9.2.1 O sistema deverá permitir o registro de atendimentos sem a necessidade de vinculação a profissionais específicos ou necessidade de agendamento;

8.9.2.2 O sistema disponibilizará ferramenta de CLASSIFICAÇÃO DE RISCO de pacientes com possibilidade de registro de indicadores clínicos;

8.9.2.3 Sistema disponibilizará tela específica para organização dos pacientes com Classificado o Risco realizadas e que aguardam consulta na urgência / emergência;

8.9.2.4 O sistema deverá disponibilizar ferramenta de Painel de chamadas apresentando o nome do paciente (nome social), local onde ele deve se direcionar, data e hora de chamada;

8.9.2.5 Conter possibilidade de impressão de Ficha de Atendimento da Emergência com resumo dos principais registros clínico;

8.9.2.6 O sistema deverá permitir a solicitação de exames com impressão de formulário específico para este fim de acordo com o padrão da CONTRATANTE;

8.9.2.7 A impressão de exames deverá ser facilitada gerando-se arquivos diferenciados de acordo com o tipo de exames, tipo específico para exames de imagem e outro para exames laboratoriais;

8.9.2.8 Deverá ser disponibilizado tela específica para registro de solicitação de encaminhamentos com os seguintes campos:

- A. Especialidade Médica de interesse;
- B. Perfil da Unidade de Saúde que deverá atender à necessidade do paciente;
- C. Informação clínica que justifique o encaminhamento

D. O impresso gerado por esse cadastro deverá conter informações de log do sistema como: profissional de cadastro, data e hora do cadastro;

8.9.2.9 Deverá ser disponibilizada tela de registro de Transferência externas e interna com os seguintes campos:

- A. Informações clínicas do exame físico do paciente;
- B. Exames já realizados;
- C. Terapêutica já implementada;
- D. Pedido / justificativa da transferência;
- E. Perfil do serviço que deverá assistir o paciente;

F. O impresso gerado por esse cadastro deverá conter informações de log do sistema como: profissional de cadastro, data e hora do cadastro;

8.9.2.10 Tela específica para Prescrição Médica / Multiprofissional com campos específicos de tipo de prescrição, item prescrito, posologia, observações pertinentes ao item prescrito;

8.9.2.11 Gerar impresso com a prescrição de acordo com o padrão definido pela CONTRATANTE;

8.9.2.12 Esta prescrição deverá estar disponível para dispensação no sistema de estoque ou tela específica para este fim;

8.9.2.12 Tela de receituário com os seguintes campos:

A. Item a ser receitado com busca automática de itens previamente cadastrados alimentando automaticamente posologia, concentração da droga;

B. Informação da validade da receita;

![](_page_35_Picture_1.jpeg)

**Consórcio Intermunicipal** 

C. As inserções deverão compor um campo de pré-visualização das informações inseridas para revisão antes da conclusão da receita;

D. O impresso do receituário deverá respeitar o padrão definido pela CONTRATANTE;

E. O sistema deverá criticar automaticamente se o medicamento prescrito necessita de modelo diferenciado de impressão de receituário gerando automaticamente tipos de impresso diferentes como para medicamentos controlados;

F. As impressões de receitas deverão ser configuradas para tamanho metade de A4 com intuito de economizar folhas de papel ofício;

8.9.2.13 O sistema deverá disponibilizar tela específica de cadastro de atestados médicos com a possibilidade de cadastro de atestados padrão e livre;

8.9.2.14 O sistema deverá possibilitar o cadastro de procedimentos gerais padronizados pelo SIGTAP mediante prescrição de profissional de nível superior;

8.9.2.15 O sistema deverá disponibilizar todos os procedimentos da tabela do SIGTAP, permitindo customizações das suas descrições;

8.9.2.16 Os exames, encaminhamentos, pareceres, solicitações de transferências deverão alimentar módulo específico de regulação para tratamento destas demandas de acordo com protocolos institucionais de regulação médica;

8.9.2.17 O sistema deverá disponibilizar módulo de geração de arquivos de FATURAMENTO PADRÃO DO E-SUS para posterior importação nos sistemas de informação de produção do SUS (BPA);

#### **8.9.3 PEP Hospital**

8.9.3.1 A Solução para gerenciamento das Unidades Hospitalares deverá permitir o cadastro de clínicas assistenciais, enfermarias e leitos, de tal sorte que se consiga visualizar virtualmente a distribuição dos leitos;

8.9.3.2 O sistema deverá permitir o cadastro dos pacientes nos leitos hospitalares, demonstrando graficamente os leitos que estiverem ocupados e vagos;

8.9.3.4 O sistema deverá possuir tela de gerenciamento de leitos com a informação do status dos leitos (ocupado, livre, interditado ou reservado);

8.9.3.5 O sistema deverá permitir a vinculação de um paciente a um leito, seja em decorrência de internamento eletivo ou originário do serviço de emergência; O sistema deverá disponibilizar tela de admissão médica com possibilidade de inserção de dados clínicos. Esta funcionalidade deverá gerar documento de Autorização de Internação Hospitalar (AIH);

8.9.3.6 Tela específica para Prescrição Médica / Multiprofissional com campos específicos de tipo de prescrição, item prescrito, posologia, observações pertinentes ao item prescrito;

8.9.3.7 Esta prescrição deverá estar disponível para dispensação no sistema de estoque ou tela específica para este fim;

8.9.3.8 Deverá ser disponibilizado tela para registro eletrônico da evolução médica e multiprofissional do quadro clínico do paciente.

8.9.3.9 O sistema deverá permitir a solicitação de exames com impressão de formulário específico para este fim de acordo com o padrão da CONTRATANTE;

8.9.3.10 A impressão de exames deverá ser facilitada gerando-se arquivos diferenciados de acordo com o tipo de exames, tipo específico para exames de e outro para exames laboratoriais;

![](_page_36_Picture_1.jpeg)

**Consórcio Intermunicipal** 

8.9.3.11 O sistema deverá fornecer tela específica de gestão das solicitações de exames com a opção de registro de agendamentos e disponibilizar esta informação aos usuários;

8.9.3.12 Para os exames de alto custo o sistema deverá permitir a impressão de formulário específico para Autorização de Procedimentos Ambulatoriais (APAC);

8.9.3.12 Deverá ser disponibilizado tela específica para registro de solicitação de encaminhamentos com os seguintes campos:

A - Especialidade Médica de interesse;

B - Perfil da Unidade de Saúde que deverá atender à necessidade do paciente;

C - Informação clínica que justifique o encaminhamento

D - O impresso gerado por esse cadastro deverá conter informações de log do sistema como: profissional de cadastro, data e hora do cadastro;

8.9.3.13 Deverá ser disponibilizada tela de registro de Transferência externas e interna com os seguintes campos:

A - Informações clínicas do exame físico do paciente;

B - Exames já realizados;

- C Terapêutica já implementada;
- D Pedido / justificativa da transferência;
- E Perfil do serviço que deverá assistir o paciente;

F - O impresso gerado por esse cadastro deverá conter informações de log do sistema como: profissional de cadastro, data e hora do cadastro;

8.9.3.14 O sistema fornecer opção de cadastro de solicitação de parecer médico de especialistas com possibilidade de gestão destes em tela específica de regulação interna;

8.9.3.15 O sistema deverá permitir o cadastro de relatório de alta com possibilidade de registro das condutas clínicas instituídas, itens prescritos, tratamento proposto e necessidade de retorno pós-alta;

8.9.3.16 O sistema deverá permitir o cadastro de procedimentos clínicos e cirúrgicos com possibilidade de agendamento destes e tela que oportunize o registro / descrição / intercorrências quando da execução destes;

8.9.3.17 O sistema deverá disponibilizar relatórios e indicadores de eficiência clássicos dos hospitais por período de análise e por clínica:

- A Taxa de ocupação Hospitalar
- B Taxa de desocupação Hospitalar
- C Média de permanência
- D Taxa de Mortalidade Institucional
- E Taxa de Mortalidade Geral

#### **8.9.4 Módulo de Transporte Sanitário**

8.9.4.1 O sistema deverá disponibilizar módulo de transporte sanitário para gerenciamento do transporte de pacientes de baixa complexidade clínica;

8.9.4.2 O sistema deverá disponibilizar tela de cadastro de veículos com a possibilidade do cadastro dos seguintes campos:

![](_page_37_Picture_1.jpeg)

**Consórcio Intermunicipal** 

A - Cadastro de veículos com modelo, marca, placa e número de assentos disponíveis (quantidade total de assentos menos o motorista e ajudante, se for o caso);

B - Identificação de assentos preferenciais em cada veículo e flag de veículos com acessibilidade para deficientes físicos;

8.9.4.3 O sistema deverá apresentar tela que apresente todos os agendamentos realizados pela regulação médica do Município e possibilitar a vinculação deste agendamento a um veículo com registro de informação de data e hora de saída do veículo, local de saída, unidade de saúde ou local de destino do transporte;

8.9.4.5 O sistema deverá gravar log das viagens executadas com registro do motorista, pacientes, hora de início das viagens, hora de término, local de saída e local de chegada;

8.9.4.6 O sistema deverá permitir o registro do planejamento das viagens de tal modo que permita que um paciente seja vinculado a um veículo na viagem de ida e em outro na viagem de volta;

8.9.4.7 O paciente deverá ser registrado em um assento específico dentro de cada veículo no sistema;

8.9.4.8 O sistema deverá permitir o envio de mensagens SMS ou WhatsApp para os usuários sempre que um agendamento for cadastrado ou se ocorrer mudanças em um agendamento;

8.9.4.9 O sistema de Transporte sanitário deverá ser integrado ao Prontuário eletrônico, Sistema de Rastreamento veicular e Servidor de envio de mensagens.

#### **8.9.5 Tela para Lançamento de Resultado de Exames em Massa**

8.9.5.1 O sistema deve possuir um módulo para lançar os resultados dos exames em massa.

8.9.5.2 Essa funcionalidade poderá ser usada pelo laboratório parceiro do cliente ou por um digitador interno da secretaria de saúde. O resultado pode ser anexado em arquivo PDF, imagem ou digitando o resultado no próprio sistema;

8.9.5.6 API de integração com sistema de laboratório de terceiros

8.9.5.7 O sistema deve possuir um módulo para integração com sistema de laboratório de terceiro respeitando as seguintes características descritas abaixo:

A - A API deve ser isolada da aplicação do prontuário por motivos de segurança da informação;

B - Deve respeitar o padrão restfull garantindo um padrão de integração;

C - Forma de autenticação na API será via JWT deverá garantir a segurança do dado transportado;

D - O sistema deverá registrar a realização do Checkout do paciente, que deverá optar por agendar o retorno.

#### **8.10 SOLUÇÃO PORTAL WEB, CONTROLE SAÚDE - SERVIDOR CENTRAL DATA CENTER (CLOUD)**

8.10.1 Conforme especificação técnica do item 1.6, que trata, solução portal web para acompanhamento, controle saúde prontuário eletrônico instalado em computadores para unidade de saúde. Para um atendimento célere e eficaz. Para os momentos de indisponibilidade de internet.

#### **8.11 SOLUÇÃO WEB, GERAÇÃO DE RELATÓRIOS ANALÍTICOS, DASHBOARDS**

8.11.1 Extração e criação de diferentes tipos de relatórios gerencial e estatísticos online em rede interna e externa. Todos os acessos devem ser através de uma página web, com painel com Dash Board para acompanhamento dos processos online em rede interna e externa. Frisamos que, todo acesso deve ser feito através de uma página da web.

![](_page_38_Picture_1.jpeg)

**Consórcio Intermunicipal** 

### 8.11.2 A Estrutura do Sistema deve ser:

A - Totalmente web para acesso em uma rede interna e externa;

B- As aplicações do tipo WEB Desktop deverão ser compatíveis com os navegadores (browsers) Microsoft Edge ou Mozilla Firefox ou Chrome.

C - Armazenado os dados em um servidor cloud;

D - Aplicação para rodar em nuvem;

E - Utilizando banco de dados licenciados pela contratada

### **8.12 SOLUÇÃO DE PROVIEMNTO DE SERVIDOR E NOBREAK PARA HOSPEDAGEM DO SISTEMA DE PRONTUÁRIO ELETRÔNICO**

## **8.12.1 Especificações técnicas mínimas do servidor:**

- Sistema operacional: Windows Server® 2019;
- Processador: Processador 4 Core 3.0 GHz ou superior;
- Comunicação: Placa de rede de porta dupla, Ethernet Gigabit, de cobre, superior;
- Disco Rígido: Opções com cabos disponíveis:
- "Até duas unidades SSD. Até duas unidades SAS nearline ou superior;
- Memória: Até 32 GB (4 slots DIMM): DDR3 de 1 GB/4 GB/8 GB até 1.600 MHz ou superior;
- Controladores: RAID;
- HBAs externos (não RAID): HBA SAS de 6 Gbit/s;
- Armazenamento: SAS, SAS near-line ou superior.

#### **8.12.2 Especificações técnicas mínimas do nobreak**

- NO-BREAK interativo com regulação on-line;
- Potência: 1200VA;
- Microprocessador: RISC de alta velocidade com memória Flash;
- DC Start: Permite ser ligado na ausência de rede elétrica;
- Autoteste: Ao ser ligado realiza teste dos circuitos internos e baterias;
- Modelo Bivolt: Automático de entrada 115-127/220 V~ com saída 115V~~
- Tomadas: 04 no padrão NBR 14136
- Led colorido: Indica o modo de operação do nobreak
- Botão: Liga/desliga temporizado com função mute
- Fusível: Porta fusível externo com unidade reserva.
- Botão liga/ desliga temporizado com função Mute: evita o acionamento ou desacionamento acidental, além de desabilitar o alarme sonoro após a sinalização de algum evento.
- Porta fusível externo com unidade reserva.

#### **8.12.3 Características Gerais Mínimas:**

- Modelo bivolt automático: entrada 115/127 V~ ou 220V~ e saída 115V~
- Filtro de linha
- Estabilizador interno com 4 estágios de regulação
- Forma de onda senoidal por aproximação (retangular PWM)
- DC Start
- Battery Saver: evita o consumo desnecessário da carga da bateria, preservando a sua vida útil
- Autodiagnóstico de bateria: informa quando a bateria precisa ser substituída
- Recarga automática das baterias em 4 estágios, mesmo com o nobreak desligado
- Recarregador Strong Charger: possibilita a recarga da bateria mesmo com níveis muito baixos de carga

• True RMS: analisa os distúrbios da rede elétrica e possibilita a atuação precisa do equipamento. Ideal para redes instáveis ou com geradores de energia elétrica

![](_page_39_Picture_1.jpeg)

**Consórcio Intermunicipal** 

• Microprocessador RISC/FLASH de alta velocidade: aumenta a confiabilidade e o desempenho do circuito eletrônico interno

• Autoteste: ao ser ligado, o nobreak testa os circuitos internos, garantindo assim o seu funcionamento ideal

- Interativo regulação on-line
- Inversor sincronizado com a rede (sistema PLL)

• Circuito desmagnetizador: garante o valor de tensão adequado para equipamentos de informática, áudio e vídeo (cargas não lineares) Led colorido no painel frontal: indica as condições de funcionamento do nobreak – modo rede, modo inversor/bateria, final de autonomia, subtensão, sobretensão, entre outras informações

• Alarme audiovisual: sinalização de eventos como queda de rede, subtensão e sobretensão, fim do tempo de autonomia e final de vida útil da bateria, entre outras informações

• Botão liga/ desliga temporizado com função Mute: evita o acionamento ou desacionamento acidental, além de desabilitar o alarme sonoro após a sinalização de algum evento

• Porta fusível externo com unidade reserva.

## **8.13 SOLUÇÃO PORTAL WEB PARA ACOMPANHAMENTO, CONTROLE SAÚDE / PRONTUÁRIO ELETRÔNICO PARA UNIDADE DE SAÚDE – LICENÇA INDIVIDUAL PARA UNIDADE DE SAÚDE (UBS, PSF, CAPS, CENTRO DE SAÚDE)**

8.13.1 Conforme especificação técnica do item 1.6 que trata, solução portal web para acompanhamento, controle saúde prontuário eletrônico instalado em computadores para unidade de saúde. Para um atendimento célere e eficaz.

#### **8.14 SISTEMA DE ENVIO DE MENSAGENS**

8.14.1 Sistema deve possuir um módulo para envio de mensagem para o cidadão. Essa mensagem deve ser primordialmente via WhatsApp e SMS.

8.14.2 Toda marcação de consulta o sistema deverá enviar um WhatsApp avisando o cidadão o agendamento da consulta;

8.14.3 Sistema deverá possuir um módulo para selecionar os cidadãos por filtro tais como idade, bairro sexo e outros para envio de WhatsApp em massa.

8.14.4 O sistema deve permitir um API para que outros sistemas dos municípios possam usar o envio de mensagem por WhatsApp e SMS usando o padrão restful.

8.14.5 O sistema deve permitir que seja configurado número de envio por instalação do prontuário.

#### **8.15 TOTENS DE PESQUISA:**

8.15.1 Os totens de pesquisa deverão ser disponibilizados em dois formatos. Sendo: totem contendo equipamento desktop e periféricos antivandalismo; e totem contendo tablets). Nos Totem Antivandalismo, os equipamentos a serem ofertadas deverão possuir, no mínimo, as características técnicas e de construção descritas abaixo:

A - Unidades de atendimento, em formato de "Pedestal", com altura máxima de 1,60 (um metro e sessenta centímetros), com largura máxima de 50 (cinquenta centímetros) e profundidade máxima de 62 (sessenta e dois centímetros, incluindo teclado e base), construídos em aço galvanizado e pintados em cor "fosca" cinza, compostos de monitor SVGA colorido, construído com tecnologia de tela plana e com dimensão mínima de 15 polegadas na diagonal, cuja disposição na unidade de atendimento deverá ser de no mínimo 20 graus em relação à base da unidade de atendimento; teclado padrão ABNT embutido na unidade de atendimento e disponibilizando apenas as teclas alfabéticas e teclado numérico abaixo das teclas de função; mouse tipo "Esfera Deslizante" para facilitar o manuseio da população e evitar quedas e quebramentos desnecessários; botão de acionamento das funções (ENTER ou botão direito do Mouse), que deverá estar próximo ao mouse para facilitar sua operação; mouse deverá ser instalado abaixo da barra de espaço do teclado para facilitar manuseio simultâneo com as teclas alfabéticas;

![](_page_40_Picture_1.jpeg)

**Consórcio Intermunicipal** 

B - A base do teclado e do mouse deverá ser instalada numa altura mínima de 1,10 m (um metro e dez centímetros) e máxima de 1,30 m (um metro e trinta centímetros). A mesma medida deve ser respeitada no momento de instalação da unidade de atendimento de parede;

C - Nos casos de paralisação das unidades de atendimento por "queda" nos serviços, deverá ocorrer checklist para identificação se o problema foi ocasionado por falha na rede do proponente, evitando a responsabilização indevida do proponente; sistema operacional instalado deverá ser fornecido apenas com o "navegador" ou "BROWSER" a ser utilizado pelo usuário. Outros aplicativos só poderão "funcionar" na unidade de atendimento em casos de manutenção e operação selecionados pelos técnicos da proponente em ambientes exibidos via autenticação ou teclas de atalhos desconhecidas da operação da unidade de atendimento;

D - A tecnologia de construção do navegador padrão da unidade de atendimento deverá permitir navegação "Web" através dos serviços "eletrônicos" disponibilizados pelo CONTRATANTE, sem permissão de digitação de endereços (URL's) que redirecionem o acesso ou mesmo links que acionem páginas de terceiros;

E - A camada de Software que disponibilizará os serviços deverá possuir controle de segurança "especial", com navegação "FULL SCREEN", em no mínimo resolução de 800 x 600, sem qualquer acesso a Browsers do mercado. O proponente terá de possuir um browser específico para esse tipo de aplicação;

F - Os serviços a serem disponibilizados na unidade de atendimento deverão ser disponibilizados dentro de "frames" Web, onde barras de "scrool" laterais e horizontais deverão estar presentes dentro do mesmo frame descrito neste ponto, facilitando assim manutenção e controle por parte da CONTRATADA e da CONTRATANTE;

G - Toda navegação realizada pelo usuário no ambiente a ser disponibilizado pela oferta de serviços, deverá ser gratuita sem qualquer tipo de ônus para o "navegante", com exceção quando a navegação for de caráter privado do usuário; proponente deverá disponibilizar na Internet uma página específica, com acesso autenticado, onde o CONTRATANTE poderá consultar estatísticas de acesso de todos os serviços disponibilizados nas unidades de atendimento de suporte aos cidadãos contratados;

H - Os recursos disponibilizados pela CONTRATADA para oferta dos serviços eletrônicos, deverão permitir que seja "configurado perfil" para cada ponto, ou grupo de pontos disponibilizados, ou seja, cada unidade de atendimento ou grupo de unidades de atendimento poderá ser configurada com oferta de serviços diferentes por localização ou áreas de interesse da administração;

I - A eventual mudança de localidade de qualquer ponto dependerá de acordo entre as partes e da disponibilidade de unidades de atendimento, já instaladas ou a serem instaladas, no local de interesse; CONTRATANTE não se responsabilizará por quaisquer ônus, devidos CONTRATADA, em função de qualquer natureza durante a prestação de serviço deste contrato;

J - A empresa CONTRATADA será responsável em dar suporte à tecnologia ofertada (hardware e/ou software, conforme o caso), permitindo que os serviços sejam restaurados num prazo máximo de 72 horas a partir da paralisação, desde que os problemas não sejam causados pela rede do CONTRATANTE;

K - Para os casos previstos no item acima, a CONTRATADA deverá disponibilizar numeração dos chamados para controle e informações à equipe técnica do CONTRATANTE nas situações de acompanhamento de problemas que dependam de interação das duas equipes, através de portal WEB.

L - A CONTRATADA deverá possuir Rede Privada de Telecomunicações de forma a prover exclusividade no trâmite das informações disponibilizadas ou consultadas nas unidades de atendimento disponibilizadas.

#### **8.16 DA CONECTIVIDADE DOS TOTENS**

![](_page_41_Picture_1.jpeg)

**Consórcio Intermunicipal** 

8.16.1 Os totens deverão ser conectados a uma rede "privada" do proponente, sendo permitida a interconexão através da Internet desde que haja utilização de tecnologias de VPN entre as unidades de atendimento e o site do proponente.

8.16.2 A utilização dos serviços eletrônicos ofertados nas unidades de atendimento deverá ser da seguinte forma:

A - A unidade de atendimento disponibilizará "link", acionado por botões na tela da unidade de atendimento construídos em qualquer tecnologia Web (html, flash, Java etc.), permitindo ao usuário acessar os serviços do CONTRATANTE. Na tela disponibilizada depois de pressionado o "link" acima, deverá haver "menu" com a oferta de "todos" os serviços disponibilizados na unidade de atendimento em questão. E essa tela, para controle seguro e total por parte do CONTRATANTE, ficará hospedada na rede Interna do CONTRATANTE;

B - Cada item do "menu" citado no item anterior direcionará o usuário para um serviço específico. Quando pressionado o item de serviço que o usuário deseja utilizar, deverá ser feito "request", na rede privada da CONTRATADA, para "validação" da origem e do pacote solicitado. Após autenticação e validação em banco de dados na rede da CONTRATADA, o "request" deverá ser direcionado para os servidores do CONTRATANTE que responderão à solicitação efetuada por meio da montagem da "página" na tela da unidade de atendimento que fez a requisição; procedimento acima se repetirá para "todos" os serviços ofertados em cada unidade de atendimento a ser instalada pela CONTRATADA como parte do objeto da presente contratação;

C - Os "requests" e todo o tráfego de informação das unidades de atendimento para a rede da CONTRATADA e dessa para a rede do CONTRATANTE, caso sejam feitos pela Internet, deverão possuir estrutura de Firewall com proteção mínima Nível 3 de segurança a ser declarada pelo proponente e sem necessidade de abertura de portas de configuração no Firewall do CONTRATANTE. Ou seja, deverão ser transparentes através do protocolo http no porta default (80). Os totens devem ser integrados a uma rede segura da licitante, INTRANET, onde os acessos às aplicações e serviços sejam criptografados;

D - Para acesso à INTRANET ou INTERNET, as unidades de atendimento deverão utilizar, minimamente, linhas de comunicação de dados ADSL, modem 3 G, 4G ou IP dedicados, sendo todo o custo desta conectividade será de responsabilidade da CONTRATADA;

E - Deverá permitir a navegação em TELA FULL SCREEN, sem acesso ao Browser (NAVEGADOR), não permitindo LINKS de fuga;

F - Os acessos aos serviços deverão ser criptografados, devendo a chave criptográfica ser nova para cada novo acesso. A CONTRATADA deverá prover o gerenciamento On-line dos totens, permitindo ações proativas de reparos ou abastecimento;

G - A solução proposta deverá permitir a segmentação de conteúdo, de forma que cada totem, tenha acesso a diferentes serviços. A solução proposta também deverá permitir a atualização do conteúdo das telas de serviços dos totens, remotamente, sem ação direta nos mesmos;

H - Os usuários destas unidades de atendimento não poderão ser constrangidos com informações de erros de software ("bugs"); toda e qualquer falha dos sistemas, deverão ser informadas ao usuário de forma lúdica e precisa, oferecendo ao usuário / segurado informações para novos procedimentos; acesso à manutenção nestas unidades de atendimento deverá ser seguro e com criptografia para identificação do técnico que vai realizar a manutenção.

#### **8.17 CONDICIONADOR DE ENERGIA**

![](_page_42_Picture_1.jpeg)

**Consórcio Intermunicipal** 

8.17.1 Condicionador de energia elétrica da rede convencional de CA, que apresenta a característica especial de ter dois conjuntos de saídas, sendo o conjunto de saída principal, com capacidade suficiente para alimentar o computador e seus periféricos.

# **8.18 MICROCOMPUTADOR (Especificações Mínimas)**

- A Processador: Dual Core
- B Modelo do Processador: 2 núcleos físicos 3.0 GHz
- C Tipo De Memória: RAM DDR2 SDRAM
- D Tamanho da Memória:4 Giga Bytes
- E Hard Disk: 250 Giga Bytes
- F Tipo de Conexão: USB, Ethernet
- G Taxa de transferência de rede:10/100 Mega bytes por segundo
- H Som: Controlador de áudio on board
- I Quantidades de Portas USB: 4 Entradas

J - Tipo de Voltagem Entrada e Saída: 100 – 240 Volts AC (Bivolt)

### **8.19 MONITOR (Especificações Mínimas)**

A - Monitor Modelo LCD (Liquid Crystal Display) colorido com matriz ativa TFT (Thin-Film Transistor) de 19'' ou maior ou similar;

B - Resolução: 1024x768 não-entrelaçado com 16 bits e 16.7 milhões de cores;

C - Qualidade: deve atender às recomendações de proteção contra radiação e de gerenciamento de energia EPA Energy Star;

D - Deve atender aos padrões técnicos referentes ao ângulo de visão;

E - Limpeza: permite limpeza com água, álcool isopropílico ou outros limpadores similares;

F - Atende aos padrões técnicos referentes ao ângulo de visão.

#### **8.20 TECLADO (Especificações Mínimas)**

A - Características: Alfanumérico com 83 teclas e teclado PIN incorporado, com características de antivandalismo. Tipo QWERTY, padrão ABNT2;

B - Material: teclas em plástico injetado de alta resistência. Inscrições: gravadas a laser ou por sistema de dupla injeção ou por aplicação de tinta automotiva em baixo-relevo. O processo utilizado deve garantir que a inscrição não sofrerá perda em função do desgaste natural das teclas.

#### **8.21 ESFERA DESLIZANTE (Especificações Mínimas)**

A - Mouse do tipo Esfera Deslizante para movimentação de cursor na tela;

B - Peso Aproximadamente 100 gramas (Poliéster);

C - Segurança: resistente a vandalismo, com sistema de proteção contra poeira e partículas.

#### **8.22 TOTENS CONTENDO TABLETS (Especificações Mínimas)**

8.22.1 Serão Totens equipados com tabletes, com acesso a Wi-Fi com software embarcado, para realização de pesquisas de satisfação e gestão. Os totens deverão ser confeccionados em chapa adesivada com o logo da CONTRATANTE

![](_page_43_Picture_1.jpeg)

**Consórcio Intermunicipal** 

8.22.2 Os totens deverão atender as seguintes dimensões: Altura mínima de 1,10, altura máxima de 1,40; Largura mínima 30cm, largura máxima de 40 cm; Profundidade mínima de 40cm e profundidade máxima 50cm. Deverá ter um dispositivo de travamento, com cadeado e o tablet deverá ter as seguintes configurações mínimas:

- A Tela: 10,1 polegadas;
- B Resolução: 2560 x 1600 pixels;
- C Conexão: Wifi, 3g e 4g;
- D Carregador bivolt;
- E Bluetooth;
- F Câmera traseira: 8 megapixels;
- G Câmera frontal: 2 megapixels;
- H Capacidade de armazenamento: 16 GB;
- I Memória RAM: 2048 MB ou superior;
- J Processador: ARM CORTEX A7 ou superior;
- K Velocidade do processador: 1300MHZ ou superior;
- L Sistema operacional: Android 4.4 KITKAT ou superior;
- M Dimensões: Largura 243 mm x Altura 171mm x Profundidade 7,4 mm
- N Peso: 469 g;
- O Slot para cartões micro SD.

## **8.23 LICENÇA PORTAL WEB PARA SOFTWARE DE PESQUISA DE SATISFAÇÃO/OUVIDORIA PARA SERVIÇOS DE SAÚDE**

8.23.1 Deverá ser disponibilizado software com a finalidade de coleta de informações relacionadas a experiência dos pacientes nas interações com os diversos serviços prestados pela Secretaria de Saúde.

8.23.2 Deverá estar disponível em aplicativo para Android e para Desktop. O aplicativo deve usar um banco de dados local para armazenamento dos dados da pesquisa, e funcionar quando estiver offline.

8.23.4 O aplicativo deve ter uma página de configuração para determinar em qual unidade de saúde e setor está instalado o totem. O aplicativo deve possuir uma chave de comunicação para garantir que os dados de pesquisa estejam sendo gerados a partir de unidade de saúde validada para a realização de pesquisas de satisfação. O sistema deve fazer uma validação do paciente que está respondendo a pesquisa e deve autorizar a pesquisa para pacientes que tem um atendimento marcado ou realizado na data da pesquisa.

8.24.5 O sistema deve fazer uma integração através de WebService com o sistema de prontuário eletrônico buscando dados de agendamento e informações dos pacientes. No Sistema Web, deve ter uma URL disponível para acesso na internet. Deverá ser disponibilizada página WEB para gerenciamento dos totens e acompanhamento e visualização das pesquisas online. Deverá ser disponibilizado Dashboards WEB para acompanhamento das pesquisas e visualização individual por unidade de saúde online. Georreferenciamento dos totens ativos no Mapa por meio de página na WEB.

![](_page_44_Picture_1.jpeg)

**Consórcio Intermunicipal** 

8.24.5 Painel com indicadores das pesquisas por unidade de saúde. Quantitativo geral de sugestões, quantitativo geral de opiniões, total de unidades com totem, nota de cada setor avaliado, nota geral da pesquisa. Painel WEB com todos os totens ativos. Acompanhar em tempo real o status de comunicação do totem. Raio x da rede com totem online. Identificar por cores os seguintes status: sem comunicação (off-line), carregando (quando o tablet estiver conectado na tomada), totem não realiza pesquisa há mais de 30 minutos, online e quando o totem estiver em manutenção. Deixar o totem piscando quando estiver mais de 24 horas sem comunicação ou sem realizar pesquisas. Controle de acesso por login e senha. Controlar quais totem cada usuário pode visualizar dentro do sistema.

### **8.24.6 Estrutura do Sistema:**

A - Sistema deve ser totalmente web para acesso em uma rede interna e externa;

B - As aplicações do tipo WEB Desktop deverão ser compatíveis com os navegadores (browsers) Microsoft Edge ou Mozilla Firefox ou Google Chrome;

- C Armazenamento dos dados deve ser em servidor cloud;
- D Usar banco dados licenciado pela CONTRATADA.

#### **8.25 MÓDULO SINCRONISMO**

8.25.1 O sistema permitirá que em casos de indisponibilidade de links de internet/intranet as diversas unidades trabalhem também de forma autônoma, cada uma controlando os seus dados (sem depender de conectividade de rede com outras unidades ou com a base centralizadora, ou seja, sem depender do link de internet para funcionar) e que o resultado de seu trabalho (atualização cadastral de funcionários, lançamento de escalas, lançamento de frequência, cadastro e movimentação de produtos.) Seja sincronizado posteriormente na base centralizadora e em outras unidades (quando for o caso de informações compartilhadas entre unidades).

8.25.2 O Sistema deve realizar o sincronismo dos dados na unidade de saúde respeitando as seguintes características:

A - Utilizando API para envio e recebimento das informações;

- B Permite configurar as tabelas a serem sincronizadas;
- C Permite configurar a direção do sincronismo de cada tabela;
- D Permitir o sincronismo mesmo que as unidades não tenham IP fixo e público;
- E Tempo do sincronismo seja configurado em cada unidade de saúde;

F - Tenha Dashboards local e no servidor central para acompanhar o processo de sincronização da informação;

### **8.26 SOLUÇÃO PORTAL WEB PARA ACOMPANHAMENTO, CONTROLE DE ESTOQUE DE MEDICAMENTOS E INSUMOS PARA UNIDADES DE SAÚDE**

8.26.1 O sistema deverá ser baseado em framework para que permita o gerenciamento dos processos de trabalho relacionados ao recebimento, acondicionamento e distribuição de insumos relacionados à saúde;

8.26.2 A ferramenta deverá conseguir gerenciar produtos gerais, Medicamentos, Materiais Médico Hospitalares e Imunobiológicos apresentando ferramentas específicas de controle de armazenamento para cada tipo de produto;

8.26.3 O sistema deverá ser auto gerenciável ao ponto do próprio usuário, com as devidas autorizações organizadas em perfis de utilização, possa gerir a organização dos estoques;

![](_page_45_Picture_1.jpeg)

**Consórcio Intermunicipal** 

**8.26.4 Parametrizações** – O sistema pode ser parametrizado de acordo com as necessidades da secretaria;

8.26.5 O sistema deverá ter múltiplos módulos, abaixo descritos:

#### **8.26.5.1 Cadastro dos Profissionais**

A - Deverá possibilitar o cadastro de profissionais com informações pessoais gerias, CNS, endereço, contato telefônico e e-mail e perfil de utilização do sistema;

#### **8.26.5.2 Cadastro de Produtos**

A - Deverá permitir o cadastro de produtos contendo dados de descrição do item e "apelido" (segundo nome) sendo este dado levado em consideração em todas as pesquisas de produtos;

B - Prazo de alerta de validade para cada item gerando reports para os gestores quando algum item estiver próximo da data de vencimento;

C - Permitir cadastro de mais um código barra vinculado ao um mesmo produto;

D - Permitir flag se o produto está contido na portaria 344 da Anvisa, possibilitando assim o fornecimento de relatórios específicos para medicamentos controlados;

E - Permitir cadastro de descrição técnica do produto permitindo a geração de relatórios próprios para processos de compra (descrição padrão para licitação, por exemplo);

F - Campo para cadastro de classificação XYZ de criticidade do produto considerando o tipo de produto.

G - Sistema deverá permitir o endereçamento dos produtos de acordo com a organização interna de cada estoque;

#### **8.26.5.3 Cadastro de Estoques**

A - O sistema deverá permitir o usuário de cadastrar novos estoques com as seguintes especificidades: apontamento de estoque de reposição, seleção de usuários com permissão de acesso e cadastro de setores a serem atendidos;

B - Possibilitar que a configuração dos estoques resulte na representação do mapa de interações entre os estoques e os setores;

#### **8.26.5.4Cadastro de Fornecedores**

A - O sistema deverá fornecer tela de cadastro de fornecedores com campos básicos como: CNPJ/CPF, Nome Fantasia, Contato e Endereço;

B - Este cadastro deverá alimentar as telas de movimentação do estoque com clientes externos ou entradas de produtos.

#### **8.26.5.5 Entrada de Produtos**

A - O sistema deverá fornecer tela específica para entrada de itens para cada tipo de entrada:

B - A tela de Entrada por compra deverá apresentar campos que possibilitem registrar de modo eficiente a entrada e possibilitar o rastreamento. Campos obrigatórios: Número da Nota Fiscal, Fornecedor, Data de Emissão da Nota, Valor total, Número do processo de Compra/Empenho/Ordem de serviço;

C - Possibilitar a importação de notas fiscais eletrônico com o preenchimento automático de dados (arquivo XML);

D - Como medida de consistência interna do registro de entrada de cada nota fiscal o somatório dos valores subtotais de cada produto deverá coincidir com o valor total da Nota Fiscal da entrada;

![](_page_46_Picture_1.jpeg)

**Consórcio Intermunicipal** 

E - Somente itens pré-cadastrados poderão ser registrados em uma entrada. Caso o produto de um dado fabricante esteja sendo registrado pela primeira vez o seu código de barras deverá se cadastrado ou o sistema gerará etiqueta com código de barras próprio seguindo o padrão definido pela contratante;

F - Os campos de cadastro dos produtos deverão possuir máscaras que facilitem a digitação das informações, como data, dados monetários;

G - A tela de Entrada por Doação deverá ter como campos obrigatórios: Campo para registro do número da Nota Fiscal de Remessa ou documento similar, Fornecedor, Data de emissão do documento de remessa e Valor total

#### **8.26.6 Saídas de Produtos**

A - O sistema deverá permitir o registro de tipos de saídas de produtos específicos como: Consumo individual, Consumo Coletivo, saída por avaria ou perda e saída por transferência;

B - A tela de registro das saídas por Consumo Individual deverá estar compatível com a dispensação de medicações de alto custo ou do Componente Especializado da Assistência Farmacêutica do Ministério da Saúde, portanto terá que conter os seguintes campos:

- Identificação do usuário pelo Cartão Nacional de Saúde;
- Registro do médico prescrito com o número do conselho de classe e nome completo;
- Unidade de saúde de vinculação com o CNES;
- Data da prescrição;

C - Para os pacientes em internamento hospitalar o sistema deverá auto carregar os campos de clínica, enfermaria e leito de internação;

D - O sistema deverá apontar o lote com validade mais próxima para que o usuário possa fazer a busca no estoque físico;

E - A tela de Saída Coletiva deverá registar o estoque que será debitado e o setor para o qual a produto será dispensado;

F- A tela de registro das Saídas por perda, avaria ou vencimento deverá conter um campo obrigatório de justificativa e gerar um novo login de confirmação desta ação dentro do sistema;

G - O sistema deverá permitir movimentações do tipo transferências entre os estoques;

H - O cadastro de uma transferência deverá conter os seguintes campos básicos: estoque de origem, estoque de destino, busca de produtos que comporão esta movimentação;

I - O sistema deverá permitir que uma transferência só será finalizada, efetiva movimentação dos produtos dentro do sistema, quando o estoque de origem autorizar a movimentação (nesta oportunidade o usuário checou os produtos enviados e avaliza a entrada por transferência em seu estoque);

J - O cadastro inicial de qualquer saída do estoque deve gerar um documento de espelho de dispensação com os dados da movimentação e o endereçamento do produto para facilitar a busca no estoque;

#### **8.26.7 Inventário**

A - O sistema deverá permitir a entrada por inventário (carga inicial de produtos no sistema) manualmente ou por ferramenta informatizada de importação de dados em massa;

![](_page_47_Picture_1.jpeg)

**Consórcio Intermunicipal** 

B - O sistema deverá fornecer ferramenta de ajuste de inventário que permita a correção a qualquer momento as quantidades, lotes e valores unitários dos produtos. Estas movimentações deverão ser transparentes nos relatórios gerenciais com armazenamento de log de operação registrando-se usuários, datas e horários das operações;

C - Visando garantir a consistência da operação de inventário o sistema deverá bloquear operações de entrada e saída do produto enquanto ele estiver sendo inventariado em um estoque;

#### **8.26.8 Relatórios Gerenciais**

A - O sistema deverá fornecer relatório de Posição de Estoque que apresente de modo sintético (somente os produtos) ou analítico mostrando a quantidade de cada lote, valor unitário e totais por produto, por tipo de produto ou a totalidade do estoque. Este relatório deverá ser exportado em PDF em formato de relatório e em Excel;

B - O sistema deverá entregar Relatório de Consumo Médio ao selecionar-se um período de análise mostrando-se o estoque atual, consumo médio e projeção em dias cobertura de estoque ou possíveis rupturas. Neste relatório dever-se-á apresentar a curva ABC de consumo dos produtos Este relatório deverá ser exportado em PDF em formato de relatório e em Excel;

C - O sistema deverá possuir tela específica de parametrização dos percentuais de categorização da curva ABC;

D - Relatório de Consumo por Setor deverá ser disponibilizado ao selecionar-se um estoque específico e o período de escolha da análise. Este relatório deverá ser exportado em PDF em formato de relatório e em Excel;

E - Relatório de Extrato do Produto deverá ser entregue ao selecionar-se qualquer produto cadastrado e listado todas as movimentações registradas para aquele produto com informação de data, hora, usuário responsável, tipo de movimentação, saldos de produto após cada operação e saldo atual ao final da lista;

F - Este relatório deverá ser exportado em PDF em formato de relatório e em Excel;

**G - Dash Board** – Gráficos dinâmicos que mostram de uma forma geral os dados consolidados em forma e cubo podendo ser parametrizado com os dados que o cliente preferir

**H - Modulo PPT**- Possibilita a extração de apresentações em POWER POINT do estoque.

## **8.27 INTEGRAÇÃO COM PABX**

8.28.1 Com objetivo de gerar um maior dinamismo e informação para o cidadão o sistema de prontuário eletrônico deve possuir uma integração com o PABX nas seguintes funcionalidades descritas a seguir:

A - Ao ligar para a unidade de saúde o paciente deverá entrar em uma ura de atendimento com as opções informadas pelo município;

B - Quando a ligação for atendida pela recepção o sistema deverá automaticamente abrir a ficha de cadastro do paciente permitindo o agendamento da consulta;

C - Ao realizar um tele atendimento o sistema deve abrir para o médico ou enfermeiro o prontuário do paciente automaticamente.

D - Todo atendimento deve ser gravado e anexado ao prontuário do paciente por 5 anos;

E - Sistema deve possuir um módulo de orientação ao cidadão, em que o gestor possa selecionar um grupo de pacientes e anexar uma mensagem de voz a ser reproduzida pelo PABX;

![](_page_48_Picture_1.jpeg)

**Consórcio Intermunicipal** 

F - O sistema de PABX usado na regulação de consulta, procedimentos e exame deve abrir a regulação do paciente automaticamente ao receber uma ligação.

G - O sistema deve permitir que o usuário ligue do seu ramal para o paciente através do prontuário e grave a ligação efetuada para futuro registro

H - O sistema deverá possuir estrutura de backup e armazenamento de ligações, podendo ser acessado a qualquer momento em conformidade com a Lei Geral de Proteção de Dados (LGPD).

I - O sistema deverá possuir acesso web as gravações, informando a Data e Hora da ligação, Origem e Destino, Duração da ligação, e a funcionalidade de escutar as ligações ou realizar o download.

### **8.28 SUPORTE 8 HORAS, 5 DIAS POR SEMANA (8X5) – IN LOCO**

8.28.1 A contratada devera disponibilizar suporte de 8 horas por dia, 5 dias por semana (8x5), com profissionais qualificados para realizar esta tarefa, através de acesso remoto contínuo, para os profissionais de saúde do município, para que eles possam utilizar o sistema integrado de gestão de saúde informatizado, sem prejuízo, no que se refere ao acesso do sistema.

#### **8.29 SUPORTE 24 HORAS, 7 DIAS POR SEMANA (24X7) – REMOTO PARA HOSPITAIS E UPA**

8.29.1 A CONTRATADA deverá disponibilizar suporte de 24 (vinte e quatro) horas por dia os 07 (sete) dias por semana (24x7), com profissionais qualificados para realizar esta tarefa, através de acesso remoto contínuo, para os profissionais de saúde do município, para que eles possam utilizar o sistema integrado de gestão de saúde informatizado, sem prejuízo, no que se refere ao acesso do sistema.

#### **8.30 PAINEL ELETRÔNICO DE CHAMADAS**

8.30.1 O Painel Eletrônico permite a chamada do paciente através de monitores dispostos na recepção, triagem ou atendimento de consultas.

8.30.2 Com o acompanhamento das senhas, os pacientes são facilmente direcionados a sua consulta.

8.30.3 Enquanto aguardam o atendimento, os pacientes podem acompanhar a programação configurada com vídeos e imagens.

#### **8.30.4 PAINEL DE ATENDIMENTO:**

A - Chamada eletrônica dos pacientes em atendimento;

B - Configurar se os processos de atendimento serão controlados e utilizados pelo painel de atendimento e chamada;

C - Chamada do paciente em tela cheia;

D - Chamada com som e com a leitura da senha ou do nome do paciente (nome social) e local de atendimento;

E - Chamada do paciente com a visualização da foto;

F - Dispõe de recurso multimídia nos painéis de atendimento do paciente como vídeos, apresentações ou outros tipos;

G - Informa prioridade por pacientes.

#### **8.30.5 CONTROLE DE SALAS**

![](_page_49_Picture_1.jpeg)

**Consórcio Intermunicipal** 

A - Chamada eletrônica dos pacientes para o atendimento nas áreas assistenciais da instituição (sala de medicação, sala de coleta de exames, sala de procedimentos, sala de nebulização, sala de imobilização, sala de exames de imagens)

B - Visualiza os pacientes que estão esperando serem chamados para atendimento na sala, organizado por prioridade de atendimento

- C Permite selecionar o paciente e acionar a chamada para atendimento
- D Integrado aos painéis de atendimento e chamada eletrônica do paciente
- E Registra que o paciente se encontra em atendimento na sala
- F Registro eletrônico da conclusão do atendimento do paciente na sala

#### **8.30.6 PAINEL**

#### **8.30.6.1 Especificações Técnicas mínimas:**

A - Painel Multimídia Hardware Painel Eletrônico, composto por tela de no mínimo 32″ à 39″, na horizontal;

#### **8.30.6.2 As Telas deverão ter as seguintes características mínimas:**

- Tamanho de 32" a 39" pol.;
- Tecnologia IPS; resolução de 1.920 x 1080 (HD);
- Tempo de resposta máximo de 12ms;
- Tela no formato widescreen; ângulo de visão vertical de 178°';
- Ângulo de visão horizontal de 178°';
- Alimentação: 100 a 240 V, 50/60 Hz;

#### **8.30.7 MINI PC:**

#### **8.30.7.1 Especificações Técnicas mínimas:**

DDR3, 4GB de RAM ou posterior, 80GB de HD ou superior, processador Core 2 Duo ou posterior, com entrada HDMI e compatível com 64 bits.

#### **8.30.8 NO-BREAK:**

#### **8.30.8.1 Especificações Técnicas mínimas:**

- Potência 600VA
- Microprocessador: RISC de alta velocidade com memória Flash
- DC Start: Permite ser ligado na ausência de rede elétrica
- Autoteste: Ao ser ligado realiza teste dos circuitos internos e baterias
- Modelo bivolt: Automático de entrada 115-127/220V~ com saída 115V~
- Tomadas: 04 no padrão NBR 14136
- Led colorido: Indica o modo de operação do nobreak
- Botão: Liga/desliga temporizado com função Mute
- Fusível: Porta fusível externo com unidade reserva

#### **8.30.8.2 Proteções**

![](_page_50_Picture_1.jpeg)

**Consórcio Intermunicipal** 

- **Sobreaquecimento no transformador**
- Potência excedida
- Descarga total da bateria
- Curto-circuito no inversor
- Surtos de tensão entre fase e neutro

▪ Sub/sobretensão da rede elétrica. Na ocorrência destas, o nobreak passa a operar em modo bateria

#### **8.30.8.3 Características:**

- Modelo bivolt automático: entrada 115/127V~ ou 220V~ e saída 115V~
- Filtro de linha
- **Estabilizador interno com 4 estágios de regulação**
- Forma de onda senoidal por aproximação (retangular PWM)
- DC Start
- Battery Saver: evita o consumo desnecessário da carga da bateria, preservando a sua vida útil.
- Autodiagnóstico de bateria: informa quando a bateria precisa ser substituída
- Recarga automática das baterias em 4 estágios, mesmo com o nobreak desligado

▪ Recarregador Strong Charger: possibilita a recarga da bateria mesmo com níveis muito baixos de carga.

▪ Equipamento: ideal para redes instáveis ou com geradores de energia elétrica

▪ Microprocessador RISC/FLASH de alta velocidade: aumenta a confiabilidade e o desempenho do circuito eletrônico interno.

▪ Autoteste: ao ser ligado, o nobreak testa os circuitos internos, garantindo assim o seu funcionamento ideal.

- Interativo regulação on-line
- Inversor sincronizado com a rede (sistema PLL)

▪ Circuito desmagnetizador: garante o valor de tensão adequado para equipamentos de informática, áudio e vídeo (cargas não lineares)

▪ Led colorido no painel frontal: indica as condições de funcionamento do nobreak - modo rede, modo inversor/bateria, final de autonomia, subtensão, sobretensão, entre outras informações.

▪ Alarme audiovisual: sinalização de eventos como queda de rede, subtensão e sobretensão, fim do tempo de autonomia e final de vida útil da bateria, entre outras informações.

▪ Botão liga/ desliga temporizado com função Mute: evita o acionamento ou desacionamento acidental, além de desabilitar o alarme sonoro após a sinalização de algum evento.

Porta fusível externo com unidade reserva

### **8.31 LOCAÇÃO DE IMPRESSORA**

#### **8.31.1 Especificações Técnicas Mínimas de Impressora**

**8.31.1.1 Especificações Gerais Mínimas:**

![](_page_51_Picture_0.jpeg)

**Consórcio Intermunicipal** 

- ➢ Tecnologia de impressão: Laser a cores
- ➢ Tamanho do grupo de trabalho: Grupo de trabalho pequeno-médio
- ➢ Visor: Ecrã LCD 2,4 polegadas (6 cm)

➢ Tamanhos de papel suportados: A4, Legal, A5, Letter, Executive, Universal, Folio, Ofício, JIS-B

➢ Manuseamento de papel incluído: Duplex integrado, Alimentação manual de uma folha, Tabuleiro de saída para 125 folhas, Entrada para 250 folhas

➢ Conectividade standard: Porta USB 2.0 frontais com certificação de alta velocidade (Tipo A), Ethernet 10/100BaseTX (RJ-45), também compatível com 1000Base-T, Porta USB 2.0 com certificação de alta velocidade (Tipo B).

#### **8.31.1.2 Hardware e memória:**

- ➢ Processador: Dual Core, 800 MHz
- ➢ Memória: standard: 256 MB Máximo: 2.304 MB

➢ Linguagem da impressora: standard (Emulação PCL 5c, Emulação PCL 6, Microsoft XPS (XML Paper Specification), Personal Printer Data Stream (PPDS), Emulação PostScript 3, Emulação PDF 1.7, Imagem direta)

#### **8.31.1.3 Impressão**

#### **8.31.1.3.1 Velocidade de impressão**

Até:

- ➢ Mono: 30 ppm (páginas por minuto)1 (A4)
- ➢ A preto: 32 ppm (páginas por minuto)1 (Letter)
- ➢ A cores: 30 ppm (páginas por minuto)1 (A4)
- ➢ A cor: 32 ppm (páginas por minuto)1 (Letter)

## **8.31.1.3.2 Velocidade de impressão duplex**

Até:

- $\triangleright$  Mono: 15 ppm1 (A4)
- ➢ A preto: 15 ppm1 (Letter)
- $\triangleright$  A cores: 15 ppm1 (A4)
- ➢ A cor: 15 ppm1 (Letter)

#### **8.31.1.3.3 Resolução de impressão**

- ➢ Mono: 1.200 x 1.200 ppp, Qualidade da cor de 4800 ppp (2400 x 600 ppp)
- $\geq$  Cores: Qualidade da cor de 4.800 ppp (2.400 x 600 ppp), 1.200 x 1.200 ppp
- ➢ Impressão em Duplex
- ➢ Frente e verso:
- ➢ Duplex integrado
- **8.31.1.3.4 Área de impressão**
- ➢ Metro: 4.2 mm das margens superior, inferior, direita e esquerda (comin)

![](_page_52_Picture_1.jpeg)

**Consórcio Intermunicipal** 

## **8.31.1.3.5 Conectividade**

- ➢ USB direto: Sim
- ➢ Rede Ethernet: Sim
- ➢ Suporte de Protocolo de Rede: TCP/IP IPv6, TCP/IP IPv4, AppleTalk™, TCP, UDP

➢ Métodos de Impressão em Rede: LPR/LPD, IP direto (Port 9100), Telnet, FTP, TFTP, Enhanced IP (Port 9400), IPP 1.0, 1.1, 2.0 (Internet Printing Protocol)

➢ Protocolos de Gestão de Rede: DHCP, APIPA (AutoIP), mDNS, IGMP, Bonjour, WINS, DDNS, SNMPv3, SNMPv1, SNMPv2c, Telnet, NTP, ICMP, HTTP, DNS, ARP, HTTPs (SSL5/TLS), Finger

➢ Segurança de Rede: SNMPv3

➢ Conectividade rede opcional: Gigabit Ethernet externa MarkNet N7020e, MarkNet N8352 802.11b/g/n wireless

#### **8.31.1.3.6 Sistemas Operacionais**

➢ **Sistemas operativos Microsoft Windows suportados:** Windows 10, Windows Server 2008 x64, Windows 8.1, Windows 8, Windows Server 2008, Windows Server 2008 R2, Windows 8 x64, Windows 7 x64, Windows Server 2012, Windows RT 8.1, Windows XP x64, Windows Server 2003 x64, Windows RT, Windows Server 2003, Windows Server 2012 R2, Windows XP, Windows 8.1 x64, Windows Vista x64, Windows Vista, Windows 7

➢ **Sistemas operativos Linux suportados:** PCLinuxOS 2011, Ubuntu 11.04, 11.10, 12.04, 12.10, openSUSE 11.3, 11.4, 12.1, 12.2, Linpus Linux Desktop 9.6, Mint 9, 10, 11, 12, 13, Debian GNU/Linux 5.0, 6.0, Fedora 14, 15, 16, 17, Red Hat Enterprise Linux WS 4.0, 5.0, 6.0, SUSE Linux Enterprise Desktop 10, 11, Red Flag Linux Desktop 6.0, SUSE Linux Enterprise Server 10, 11

➢ **Sistemas operativos Apple suportados:** Apple OS X (10.5, 10.6, 10.7, 10.8, 10.9, 10.10)

#### **8.31.1.3.7 Parte Elétrica Operação**

➢ **Voltagem:** Tensão nominal de entrada: 120 V~ | 220 V~

## **8.32 LOCAÇÃO DE ESTAÇÃO DE TRABALHO (KIT: PC/ MONITOR/ TECLADO/ MOUSE E WEBCAM)**

#### **8.32.1 Especificações Técnicas Mínimas - KIT ESTAÇÃO DE TRABALHO**

8.32.1.1 Especificações Técnicas – Desktop

![](_page_52_Picture_190.jpeg)

![](_page_53_Picture_1.jpeg)

**Consórcio Intermunicipal** 

![](_page_53_Picture_166.jpeg)

# 8.32.1.2 Especificações Técnicas – Monitor

![](_page_53_Picture_167.jpeg)

# 8.32.1.3 Especificações Técnicas – Teclado

![](_page_53_Picture_168.jpeg)

![](_page_54_Picture_0.jpeg)

**Consórcio Intermunicipal** 

# 8.32.1.4 Especificações Técnicas – Mouse

![](_page_54_Picture_144.jpeg)

# 8.32.1.5 Especificações Técnicas – Nobreak

![](_page_54_Picture_145.jpeg)

![](_page_55_Picture_1.jpeg)

**Consórcio Intermunicipal** 

Sub/sobretensão da rede elétrica. Na ocorrência destas, o nobreak passa operar em modo bateria

# **8.33 INSTALAÇÃO DE SISTEMA DE GESTÃO DE BIOMETRIA FACIAL COM CADASTRAMENTO DE DADOS DOS COLABORADORES:**

8.33.1 A contratada deverá instalar sistema de gestão biométrica, com importação de toda base de dados de funcionários próprios e terceirizados da SECRETARIA DE SAÚDE. O cadastro deverá ser realizado com a coleta dos dados pessoais (endereço, telefone) e fotos do rosto.

8.33.2 Nos computadores deverão ser instalados o Aplicativo destinado a utilização desta funcionalidade, câmeras WEB para reconhecimento facial, para serem utilizados no reconhecimento facial.

8.33.3 Nos celulares deverão ser instalados o Aplicativo destinado a utilização desta funcionalidade, para serem utilizados no registro de presença.

# **8.34 INSTALAÇÃO DE SISTEMA INTEGRADO DE PRONTUÁRIO ELETRÔNICO COM CADASTRAMENTO DE PROFISSIONAIS E DADOS DAS UNIDADES DE SAÚDE**

8.34.1 A contratada deverá instalar sistema de prontuário eletrônico, nas unidades de saúde (local e/ou CLOUD). A instalação deverá ser realizada através da instalação da licença de Software da plataforma do prontuário eletrônico mais recente, nos servidores das unidades de saúde (local e/ou CLOUD).

8.34.2 O sistema deverá ser instalado nos servidores e entregue na sua totalidade, com todos os módulos escritos neste termo de referência.

## **8.35 INSTALAÇÃO DE SISTEMA INTEGRADO DE PRONTUÁRIO ELETRÔNICO NOS COMPUTADORES E DISPOSITIVOS MÓVEIS DAS UNIDADES DE SAÚDE**

8.35.1 A contratada deverá instalar sistema de prontuário eletrônico, nas unidades de saúde.

8.35.2 Nos computadores das unidades de saúde, a instalação deverá ser realizada através da instalação de link de atalho para acesso WEB, o acesso à plataforma do prontuário eletrônico será realizado, através de browser de mercado.

8.35.3 O cadastro do colaborador deverá ser realizado com a coleta dos dados pessoais (endereço e telefone) e informações biométricas: digitais, fotos do rosto e dados profissionais, matrícula, CPF, CNES.

8.35.4 O cadastro do paciente deverá ser realizado com a coleta dos dados pessoais (endereço, telefone, data de nascimento e filiação) e informações biométricas: digitais, fotos do rosto e CPF, CNS.

## **8.35.5 INSTALAÇÃO DE INFRAESTRUTURA DE REDE INTERNA**

8.35.5.1 Adequação, organização e instalação de pontos de redes e switch nas unidades de saúde básicas, integrando em única rede padronizada todos ambientes disposto de conexão via cabo e instalação de equipamentos de nobreaks em equipamento energizado da infraestrutura.

8.35.5.2 Será necessária a instalação de infraestrutura de pontos de rede, onde cerca de 85% destes pontos são consultórios de atendimento a pacientes usuários do SUS e os outros 15% são em setores ligados a áreas administrativas.

![](_page_56_Picture_1.jpeg)

**Consórcio Intermunicipal** 

8.35.5.3 Os pontos de infraestrutura deverão conter todos materiais necessários para a conectividade dos computadores a rede, tais como cabos específicos, conduletes, caixas, terminais e outros materiais que forem necessários.

8.35.5.4 Os consultórios médicos possuem área de acordo com o preconizado pela ANVISA, mínimo de 7,5m².

### **8.35.6 IMPORTAÇÃO DOS DADOS CADASTRAIS DOS USUÁRIOS DO SUS.**

8.35.6.1 A contatada deverá importar os dados cadastrais dos pacientes do Cadastro Nacional do SUS, inerentes ao município o qual ela prestará o serviço**.**

### **8.35.7 CUSTOMIZAÇÃO INICIAL DO SISTEMA PARA ATENDER AS ESPECIFICIDADES DAS UNIDADES DA SECRETARIA DE SAÚDE.**

8.35.7.1 A contratada deverá atender as necessidades da SECRETARIA MUNICIPAL DE SAÚDE, disponibilizando quantitativo de horas específicas para análise e desenvolvimento das regras informatizadas com a finalidade de adequar o prontuário eletrônico às necessidades e regras vigentes no município.

### **8.35.8 PRESTAÇÃO DE SERVIÇOS ESPECIALIZADO EM INFORMATIZAÇÃO DE SISTEMAS DE SAÚDE (TÉCNICO NÍVEL I).**

8.35.8.1 A contratada devera disponibilizar profissional qualificado para realizar quantitativo de horas específicas à informatização do sistema de saúde do município, voltado aos profissionais de recepção. A licitante deverá apresentar em seu quadro técnico:

#### **Técnico Nível I:**

- A Nível Médio/Técnico;
- B Experiência em trabalhos administrativos ou apoio;
- C Conhecimento em sistemas de integração e operacionalização da ferramenta.

### **8.36 PRESTAÇÃO DE SERVIÇOS DE IMPLANTAÇÃO DO SISTEMA / TREINAMENTO DOS PROFISSIONAIS NAS DIVERSAS UNIDADES DE SAÚDE. (TÉCNICO NÍVEL II)**

8.36.1 A contratada devera disponibilizar profissionais qualificados para realizar quantitativo de horas específicas para treinamento dos profissionais de saúde do município (auxiliares, ACS e ACE) para que os mesmos possam utilizar o sistema integrado de gestão de saúde informatizado. A licitante deverá apresentar em seu quadro técnico:

#### **Técnico Nível II:**

- A Nível Técnico/Superior;
- B- Formação Acadêmica na Área da Saúde;
- C Conhecimento em sistema de integração e operacionalização da ferramenta.

### **8.37 PRESTAÇÃO DE SERVIÇOS DE TREINAMENTO CONTÍNUO DO SISTEMA PARA TODOS OS PROFISSIONAIS DE SAÚDE LOCAL. (TÉCNICO NÍVEL III).**

8.37.1 A contratada devera disponibilizar profissionais qualificados para realizar quantitativo de horas específicas para treinamento contínuo dos profissionais de saúde do município (médicos e enfermeiros), para que os mesmos possam utilizar o sistema integrado de gestão de saúde informatizado. A licitante deverá apresentar em seu quadro técnico:

![](_page_57_Picture_1.jpeg)

**Consórcio Intermunicipal** 

#### **Técnico Nível III:**

A - Nível Técnico ou Superior;

B - Formação em Tecnologia da Informação experiência em suporte a sistemas e infraestrutura de rede e similares;

C - Conhecimento em sistema de integração e operacionalização da ferramenta.

#### **8.38 INSTALAÇÃO DE SISTEMA DE ESTOQUE INTEGRADO AO PRONTUÁRIO ELETRÔNICO**

8.38.1 A Contratada deverá entregar licença de uso de software específico para controle de estoque com integração a ferramenta de estoque;

8.38.2 O treinamento do sistema deverá ser fornecido aos profissionais da cadeia logística, independentemente da quantidade de funcionários, quantas vezes forem necessárias respeitando-se o limite de 50 horas de treinamento formal.

8.38.3 As situações de suporte ao sistema não compreendem o quantitativo de horas de treinamento formal;

### **8.39 REALIZAÇÃO DE INVENTÁRIO GERAL DA CENTRAL DE ABASTECIMENTO FARMACÊUTICO (CAF)**

8.39.1 A Contratada realizará inventário de itens da Central de Abastecimento Farmacêutico (CAF) do município

8.39.2 A Contratante deverá fornecer condições básicas para que este serviço seja executado como cronograma de fechamento do estoque com interrupção de entrada e saídas no período de realização do inventário;

8.39.3 A Contratante deverá entregar seu estoque para início do inventário de modo organizado e devidamente identificado preferencialmente com os itens codificados;

8.39.4 A Contratante deverá disponibilizar funcionários responsáveis pela operação logística do município para acompanhara operação de inventário. Este atestará a acurácia da operação.

### **8.40 REALIZAÇÃO DE INVENTÁRIO GERAL DAS FARMÁCIAS DAS UNIDADES BÁSICAS DE SAÚDE (UBS) OU UNIDADES DE SAÚDE SECUNDÁRIAS**

8.40.1 A contratante deverá realizar o inventário das farmácias de cada unidade de saúde do município em questão;

8.40.2 Foi realizado dimensionamento do quantitativo de unidades e a prestação de serviço será realizada por farmácias inventariadas;

8.40.3 A Contratante deverá fornecer condições básicas para que este serviço seja executado como cronograma de fechamento do estoque com interrupção de entrada e saídas no período de realização do inventário;

8.40.4 A Contratante deverá disponibilizar funcionários responsáveis pela operação logística do município para acompanhara operação de inventário. Este atestará a acurácia da operação.

8.40.5 A Contratante deverá disponibilizar funcionários responsáveis pela operação logística do município para acompanhara operação de inventário. Este atestará a acurácia da operação.

![](_page_58_Picture_0.jpeg)

**Consórcio Intermunicipal** 

#### **9. DO TESTE DE CONFORMIDADE:**

9.1 A **UMMES - União dos Municípios da Média Sorocabana,** poderá diligenciar as instalações da licitante ou de clientes indicados em atestado (s) técnico (s) para a comprovação de quaisquer características exigidas neste Termo de Referência, principalmente aqueles referentes às funcionalidades dos serviços de tecnologia. Para comprovação dos requisitos, será solicitado Teste de Conformidade conforme se segue:

A - Após a abertura e análise da proposta classificada em primeiro lugar, o Pregoeiro suspenderá a sessão e agendará data e horário para que a licitante vencedora promova a amostragem do seu sistema que constam na tabela da Lista de Checagem e Aderência para comprovação de atendimento, aos requisitos estabelecidos no Termo de Referência constante no ANEXO II do presente edital;

B - O Município disponibilizará local adequado para a demonstração, que será acompanhada por uma Comissão Especial de Avaliação, a qual assistirá a demonstração e emitirá relatório aprovando ou não, por parte da proponente vencedora, a conformidade dos requisitos apresentados com o Termo de Referência.

C- Objetivando a celeridade do certame, a demonstração poderá se limitar a apresentação de alguns dos requisitos, de preferência considerando as principais ferramentas do sistema, definidas pela Comissão Especial de Avaliação durante a demonstração, dentre as descritas no Termo de Referência.

D - Durante a demonstração a Comissão Especial de Avaliação poderá solicitar, a qualquer momento, que seja demonstrado, pontualmente, qualquer outro recurso disposto do edital e que não esteja disposto da Lista de Checagem e Aderência.

E - A amostragem parcial dos requisitos do sistema não desobrigará a proponente vencedora a apresentar todos os demais requisitos constantes do Termo de Referência, oportunamente, durante a implantação do sistema, sob pena de rescisão contratual e aplicação das penalidades cabíveis.

F - Para a sessão de demonstração do sistema, as licitantes deverão trazer todos os recursos de hardware necessários à demonstração, tais como: computador, projetor, leitor de código de barras, impressora, etc., incluindo a conexão com a internet será de responsabilidade da PROPONENTE, isto é, todos os recursos necessários para que a demonstração do sistema da empresa proponente tenha sucesso;

G - As funcionalidades deverão ser instaladas no ambiente da Contratante e sua instalação e configuração serão acompanhadas e supervisionadas pela Comissão Especial de Avaliação;

H - A não apresentação/instalação das ferramentas solicitadas pela Comissão Especial de Avaliação no item anterior, no prazo estabelecido pela mesma, ensejará a desclassificação da proposta;

#### **9.2 Local para verificação de conformidade:**

9.2.1 O resultado da análise será apresentado pela Comissão Especial de Avaliação, sendo considerado como:

![](_page_59_Picture_1.jpeg)

**Consórcio Intermunicipal** 

**I - CLASSIFICADA:** Parecer concluindo que a ferramenta atende aos requisitos exigidos pela Comissão Especial de Avaliação e que constam da Lista de Checagem e Aderência (Item 10 deste edital) conforme especificações contidas no Termo de Referência;

**II - DESCLASSIFICADA:** Parecer concluindo que a ferramenta não atende os requisitos exigidos conforme especificações contidas no Termo de Referência;

9.2.1.2 O teste de conformidade consistirá em até 10h para apresentação das soluções ofertadas, com banco de dados de teste do licitante e populado por ela. Durante a demonstração serão realizados questionamentos ao licitante permitindo a verificação dos requisitos constantes da LISTA DE CHECAGEM DE ADERÊNCIA e, pontualmente, de outros requisitos dispostos do deste edital de forma aleatória, a critério do **UMMES - União dos Municípios da Média Sorocabana**.

A - Poderá ser solicitada, durante o Teste de Conformidade, a demonstração de qualquer funcionalidade listada nas especificações técnicas da ferramenta constantes no Termo de Referência, sem prejuízo da avaliação do roteiro obrigatório;

B - O resultado do Teste de Conformidade deverá ser juntado aos autos do processo no prazo de até 3 (três) dias úteis pela Comissão Especial de Avaliação designada pela Contratante;

C - Todos os custos relativos ao Teste de Conformidade ficarão a cargo da Contratada, a qual não terá direito a qualquer indenização, inclusive no caso de ser reprovada;

D - A aprovação do Teste de Conformidade não exclui da Contratada a obrigação de implementar os demais requisitos técnicos definidos no Termo de Referência para a solução, durante a prestação dos serviços.

E - Após o teste de conformidade, o processo seguirá seu trâmite normal: estando a empresa APROVADA no teste, o pregoeiro encaminhará o processo para adjudicação e homologação do objeto. Estando a empresa REPROVADA no teste, o pregoeiro convocará a empresa classificada em segundo lugar na ordem de lances, para abertura dos seus documentos de habilitação e, estando HABILITADA, será convocada para novo teste de conformidade e assim sucessivamente.

#### **10. DO ACOMPANHAMENTO E FISCALIZAÇÃO:**

10.1 A execução do Contrato será objeto de acompanhamento, fiscalização e avaliação por parte da Secretaria Municipal de Saúde, através de servidor designado (Executor do Contrato), a quem competirá comunicar as falhas porventura constatadas no cumprimento do Contrato e solicitar correção delas. A fiscalização será exercida no interesse da Secretaria Municipal de Saúde de **UMMES - União dos Municípios da Média Sorocabana** e terá o direito de verificar o cumprimento das exigências contratuais, especialmente no que se refere à qualidade do bem e/ou serviço prestado, podendo exigir a substituição de equipamentos, peças /acessórios aplicados;

10.2 Quaisquer exigências da fiscalização, inerentes ao objeto do Contrato, deverão ser prontamente atendidas pela Contratada, sem quaisquer ônus para a Secretaria Municipal de Saúde dos Municípios Consorciados **ao UMMES - União dos Municípios da Média Sorocabana**;

10.3 Qualquer fiscalização pela Secretaria Municipal de Saúde dos Municípios Consorciados ao **UMMES - União dos Municípios da Média Sorocabana**, feita em seu exclusivo interesse, não implica corresponsabilidade pela execução dos serviços, bem como ao fornecimento de equipamentos, peças/acessórios, e não exime a Contratada de suas obrigações pela fiscalização e perfeita execução do Contrato.

![](_page_60_Picture_1.jpeg)

**Consórcio Intermunicipal** 

# **11. DA LGPD (LEI GERAL DE PROTEÇÃO DE DADOS)**

11.1 As Soluções oferecidas devem atender a todos os princípios da Lei Geral de Proteção de Dados (LGPD), Lei nº 13.709/2018, como a garantia do controle, da proteção e o tratamento dos dados pessoais obtidos pela Contratada.

# **12. DA LISTA DE CHECAGEM DE ADERÊNCIA**

12.1 A solução tem como objetivo fornecer serviço de provimento de solução multiplataforma integrada para locação, implantação, treinamento, manutenção e atualização de software e equipamentos para automação da Secretaria Municipal de Saúde dos Municípios Consorciados ao **UMMES - União dos Municípios da Média Sorocabana**. Para esta finalidade serão disponibilizados os itens da tabela abaixo, oferecidos pela licitante vencedora.

#### **12.1.2 Requisitos para demonstração:**

![](_page_60_Picture_223.jpeg)

![](_page_61_Picture_1.jpeg)

**Consórcio Intermunicipal** 

![](_page_61_Picture_233.jpeg)

**Consórcio Intermunicipal** 

![](_page_62_Picture_134.jpeg)

## **13. DA FORMALIZAÇÃO E VIGÊNCIA DO CONTRATO:**

13.1 Para o fornecimento dos bens/serviços licitados serão emitidas ORDENS DE SERVIÇOS, em conformidade com a proposta da licitante vencedora.

13.2 O futuro Contrato produzirá seus jurídicos e legais efeitos a partir data de sua assinatura e vigerá PELO PRAZO DE 12 (DOZE) MESES, admitindo-se, porém, a prorrogação da vigência dos possíveis contratos dela decorrente, nos termos do artigo 57, da Lei Federal nº 8.666/93, se a proposta registrada continuar se mostrando mais vantajosa à administração.

# **14. OBRIGAÇÕES DA CONTRATADA**

14.1 Atender todas as condições e prazos previstos neste Termo de Referência, Edital e Anexos.

14.2 Designar preposto, aceito pela Contratante, para representá-la durante a vigência do Contrato;

14.3 Manter durante a execução do Contrato, as mesmas condições fiscais e técnicas, quando da licitação;

14.4 Responsabilizar-se por danos ou prejuízos causados em função de ação ou omissão de empregado seu, durante a execução de serviços, não cabendo o **UMMES - União dos Municípios da Média Sorocabana,** quaisquer ônus ou ação judicial;

14.5 Responsabilizar-se inteiramente por todos os encargos trabalhista, previdenciários, fiscais, tributários, sociais de acidente de trabalho, taxas, seguros e outros encargos que incidirem ou que venha incidir sobre o (s) objeto (s) do Contrato;

Apresentar relatório de serviço para cada atendimento, hora do início e término do atendimento, nome e matrícula do servidor que recebeu, defeito apresentado, providências adotadas e ainda quaisquer outras anotações pertinentes, necessárias;

O recebimento definitivo, deverá ser dado dentro de 07(sete) dias úteis, contados da entrega. Após este período considerar-se-á definitivamente aceito;

A empresa Contratada fica obrigada a aceitar, nas mesmas condições contratuais, acréscimos ou supressões que se fizerem necessária, até 25% (vinte e cinco por cento) do valor inicial (Lei nº 8.666/, Art. 65, \$1º, 2º, II);

A empresa Contratada deverá substituir, sem qualquer custo, peças e/ou serviços executados, entregues em desacordo com o Termo de Referência e anexos, bem como a proposta apresentada, mesmo depois de recebidos, no mesmo prazo de execução, contado a partir da notificação forma do problema em questão.

![](_page_63_Picture_0.jpeg)

**Consórcio Intermunicipal** 

#### **15. DAS OBRIGAÇÕES DA CONTRATANTE:**

15.1 Acompanhar e fiscalizar a execução do contrato de fornecimento de licenças por intermédio de seus executores centrais e regionais;

15.2 Solicitar e autorizar a execução dos serviços por meio de emissão de ordens de serviço;

15.3 Conferir e atestar as faturas apresentadas pela Contratada, correspondente as aquisições de licenças;

15.4 Notificar a Contratada, por escrito, da ocorrência de eventuais imperfeições no curso da execução das licenças, fixando prazo para a sua correção

15.5 Efetuar o pagamento dos serviços nas condições e preços pactuados no Contrato e de acordo com as normas orçamentárias.

15.6 Observar para que, durante a vigência do Contrato, seja mantida pela Contratada, a compatibilidade com as obrigações por ela assumida, bem como todas as condições de habilitação qualificação exigidas;

15.7 Requerer a substituição imediata de qualquer material ou equipamento que julgar inadequado;

15.8 Designar o(s) Executor(es), bem como os seus suplentes como responsáveis pelo acompanhamento, fiscalização e outros procedimentos inerentes as licenças adquiridas.

15.9 Informar à Contratada e seus prepostos, tempestivamente, outras providências necessárias, sem prejuízo das já descritas no presente termo de Referência.

15.10 Após o término do contrato, a Contratante deverá realizar, em até 30 (trinta) dias, a devolução de todos o maquinário que lhe foi entregue durante a vigência para a fiel execução do objeto contratado, sob pena de pagar pela locação enquanto perdurar na posse.

#### **16. DAS CONDIÇÕES PARA PARTICIPAÇÃO:**

16.1 Poderão participar da licitação as empresas legalmente constituídas, que satisfaçam as condições estabelecidas neste Termo de Referência e em Edital, além das seguintes:

A - Comprovação de patrimônio líquido igual ou superior a 10% (dez por cento) do valor estimado da contratação.

B - Não será permitida a participação de consórcio;

#### **17. DAS DISPOSIÇÕES FINAIS:**

17.1 Todo e qualquer pedido de alteração do Contrato/Nota (s) de Empenho, oriundo deste Termo de Referência será dirigido à autoridade responsável por sua emissão, a quem caberá o deferimento ou não do pedido;

17.2 Quaisquer tributos ou encargos criados por Lei, alterados ou extintos, bem como superveniência de disposições legais, quando ocorridas após a data das propostas, de comprovada repercussão nos preços implicarão na revisão destes para maior ou para menor, conforme o caso (Artigo 65, § 5 º - Lei nº 8.666/93);

17.3 Estima-se que o prazo para implantação total do objeto a ser contratado seja de aproximadamente doze meses. A implantação deverá começar primeiramente pelas unidades básica de saúde e depois nas outras unidades de saúde de acordo com a necessidade do município e indicação da gestão da Secretaria Municipal de Saúde.

17.4 Os serviços deverão ser prestados pela contratada conforme as especificações, as características, os quantitativos e demais elementos caracterizadores e descritos neste Termo de

![](_page_64_Picture_1.jpeg)

**Consórcio Intermunicipal** 

Referência, para atender as necessidades da Secretaria Municipal de Saúde dos Municípios Consorciados ao **UMMES - União dos Municípios da Média Sorocabana**, com duração de 12 (doze) meses, podendo ter a sua vigência prorrogada por iguais e sucessivos períodos, até o limite de 48 meses, conforme legislação vigente;

### **18. DO FORO:**

18.1 O Foro para dirimir questões relativas ao presente Termo de Referência será de **UMMES - União dos Municípios da Média Sorocabana**, com exclusão de qualquer outro, por mais privilegiado que seja.

![](_page_65_Picture_0.jpeg)

**Consórcio Intermunicipal** 

#### **ANEXO III – MINUTA DE ATA DE REGISTRO DE PREÇOS**

Processo Administrativo n° 000/2023 Modalidade Pregão Eletrônico nº. 000/2023 Ata de Registro de Preços Nº 00\_\_\_/2023.

> ATA DE REGISTRO DE PREÇOS QUE ENTRE SI CELEBRAM A UNIÃO DOS MUNICIPIOS DA MÉDIA SOROCABANA E A EMPRESA \_\_\_\_\_\_\_\_\_\_\_\_\_\_\_\_\_\_\_\_\_.

A **UNIÃO DOS MUNICIPIOS DA MEDIA SOROCABAN**, com sede na Avenida Tiradentes, n° 360, 1º Andar, Salas 13/14, nesta cidade de Santa Cruz do Rio Pardo, inscrita no CNPJ 01.488.169/0001-03, representado por seu Presidente, senhor **SERGIO GALVANIN GUIDIO FILHO**, doravante designado simplesmente CONSÓRCIO, e a empresa \_\_\_\_\_\_\_\_\_\_\_\_\_\_\_\_\_\_\_\_, inscrita no CNPJ sob n.º\_\_\_\_\_\_\_\_\_\_\_\_\_\_\_\_, com sede na \_, n.º \_\_\_\_\_\_\_\_, \_\_\_\_\_\_\_ - \_\_\_, representada na forma de seu contrato social pelo Sr(a.) \_\_\_\_\_\_\_\_\_\_\_\_\_\_\_\_\_, RG nº \_\_\_\_\_\_\_\_\_\_\_ e CPF nº \_\_\_\_\_\_\_\_, na qualidade de vencedora do Pregão Eletrônico nº 003/2022, doravante denominada DETENTORA resolvem firmar o presente ajuste para Registro de Preços, nos termos das Leis nº 8.666/1993 e nº 10.520/2002, e demais normas regulamentares aplicáveis à espécie, bem como do Edital do Pregão nos autos do processo em epígrafe, mediante condições e cláusulas a seguir estabelecidas.

#### **CLÁUSULA PRIMEIRA - DOS ITENS**

1.1. A detentora ficará responsável pelo fornecimento dos seguintes itens, pelos seguintes preços registrados:

![](_page_65_Picture_200.jpeg)

1.2. O Consórcio e seus Municípios Consorciados não estão obrigado a adquirir a totalidade da quantidade estimada nesta ata.

#### **CLÁUSULA SEGUNDA - DO PRAZO DE VIGÊNCIA**

2.1. O prazo de validade do registro de preços será de 12 (doze) meses, contados a partir da publicação da respectiva Ata.

#### **CLÁUSULA TERCEIRA - DAS CONDIÇÕES.**

3.1. São condições para a prestação desta Ata de Registro de Preços aquelas estabelecidas no Termo de Referência Anexo I do Edital do Pregão Eletrônico nº. 003/2022, parte integrante deste instrumento.

#### **CLÁUSULA QUARTA - DAS OBRIGAÇÕES DAS PARTES**

4.1. Da Contratada: A Contratada, além da entrega definitiva definida neste documento, sem prejuízo de todas as obrigações inerentes a aquisição definidas neste Termo de Referência, obriga-se a:

4.1.1. Responsabilizar-se integralmente pela entrega dos materiais, nos termos da legislação vigente;

4.1.2. Comunicar a Contratante, verbalmente, no prazo de 12 (doze) horas e, por escrito, no prazo de 48 (quarenta e oito) horas, quaisquer alterações ou acontecimento que impeçam mesmo

![](_page_66_Picture_0.jpeg)

#### **Consórcio Intermunicipal**

temporariamente, de cumprir seus deveres e responsabilidade relativos à execução do Termo Contratual, total ou parcialmente, por motivo de caso fortuito ou força maior;

4.1.3. Entregar os objetos neste pleiteados conforme descrito nos itens Prazo, Forma e Local de Entrega deste Termo de Referência;

4.1.4. Responsabilizar-se, integralmente pelas despesas com manuseio, embalagem e transporte dos materiais, até o local de entrega;

4.1.5. Responsabilizar-se, integralmente, por todos os tributos, taxas e contribuições (inclusive para fiscais), que direta ou indiretamente, incidam ou vierem a incidir sobre a presente aquisição;

4.1.6. Reparar, corrigir, remover, reconstituir ou substituir, às suas expensas no total ou em parte, dos materiais em que se verificarem vícios, defeitos ou incorreções, resultantes de execução ou de materiais empregados;

4.1.7. Responsabilizar-se por danos causados diretamente a administração ou a terceiros decorrente de sua culpa, ou dolo na execução do contrato, não excluindo ou reduzindo desta responsabilidade a fiscalização ou acompanhamento do contratante;

4.2. Da Contratante: A União dos Municípios da Média Sorocabana obriga-se a:

4.2.1. Exercer a fiscalização da entrega dos materiais, por comissão ou servidor (es) especialmente designados, na forma prevista na Lei n° 8.666/93;

4.2.2. Expedir as Autorizações de Fornecimentos ou Notas de Empenhos;

4.2.3. Providenciar o pagamento das faturas, de acordo com as condições de preços e prazos estabelecidos neste documento, desde que cumpridas todas as formalidades e exigências do contrato, salvo justificativa fundamentada e aprovada pelo Ordenador de Despesas;

4.2.4. Permitir o livre acesso dos empregados da contratada às dependências do contratante para tratar de assuntos somente pertinentes as entregas;

4.2.5. Rejeitar, no todo ou em parte, os materiais entregues em desacordo com o contrato;

4.2.6. Conferir, receber e atestar, por intermédio dos funcionários previamente indicados, documentos apresentados pela Contratada para a entrega dos materiais;

4.2.7. Manifestar-se formalmente em todos os atos relativos à entrega, em especial, aplicação de sanções e alterações do mesmo;

4.2.8. Aplicar as sanções administrativas, quando se fizerem necessárias.

#### **CLÁUSULA QUINTA - DO VALOR ESTIMADO E FORMA DE PAGAMENTO**

#### **5.1. O valor total do estimado para a presente ata de registro de preços é de R\$\_\_\_\_\_\_\_\_\_\_ (\_\_\_\_\_\_\_\_\_\_\_\_\_\_\_\_\_\_).**

5.1 O pagamento será efetuado pela Tesouraria da Prefeitura de cada Município Consorciado mediante a apresentação de Nota Fiscal ou da Fatura pela CONTRATADA, que deverá conter o detalhamento do objeto fornecido, e será creditado em nome da contratada por meio de ordem bancária em conta corrente por ela indicada, uma vez satisfeitas às condições estabelecidas no Termo de Referência, no prazo de até 30 (trinta) dias contados a partir da data da emissão do Termo de Recebimento Definitivo expedido pelo Gestor da ata, mediante apresentação, aceitação e atesto do gestor da ata nos documentos hábeis de cobrança.

5.2. Não será iniciada a contagem de prazo, caso os documentos fiscais apresentados ou outros necessários à contratação contenham incorreções.

![](_page_67_Picture_1.jpeg)

**Consórcio Intermunicipal** 

5.3. A contagem do prazo para pagamento considerará dias corridos e terá início e encerramento em dias de expediente na UMMES de Santa Cruz do Rio Pardo.

5.4. Para efeito de pagamento, a CONTRATADA encaminhará os documentos de cobrança para a UMMES de Santa Cruz do Rio Pardo.

5.5. Quando for constatada qualquer irregularidade na Nota Fiscal/Fatura, será imediatamente solicitada à CONTRATADA, carta de correção, quando couber, ou ainda pertinente regularização, que deverá ser encaminhada à UMMES de Santa Cruz do Rio Pardo no prazo de 24 (vinte e quatro) horas.

5.6. Caso a CONTRATADA não apresente carta de correção no prazo estipulado, o prazo para pagamento será recontado, a partir da data da sua apresentação.

# **CLÁUSULA SÉTIMA - DAS SANÇÕES**

7.1. Aplicam-se a esta Ata de Registro de Preços, os sansões previstas no edital do Pregão Eletrônico 001/2022 deste município que a DETENTORA declara conhecer integralmente.

7.2. No caso de a DETENTORA estar em situação de recuperação judicial, a convalidação em falência ensejará a imediata rescisão desta Ata de Registro de Preços, sem prejuízo da aplicação das demais cominações legais.

7.3. No caso de a DETENTORA estar em situação de recuperação extrajudicial, o descumprimento do plano de recuperação ensejará a imediata rescisão desta Ata de Registro de Preços, sem prejuízo da aplicação das demais cominações legais.

#### **CLÁUSULA OITAVA - DISPOSIÇÕES GERAIS**

8.1. Consideram-se partes integrantes deste ajuste, como se nele estivessem transcritos:

- a) Edital do Pregão Eletrônico nº 003/2022 e seus Anexos;
- b) Proposta apresentada pela DETENTORA;
- c) Ata da sessão do Eletrônico nº 003/2022;

8.2. A existência de preços registrados não obriga os MUNICÍPIOS a firmarem as contratações que deles poderão advir.

#### **CLÁUSULA NONA - DA UTILIZAÇÃO DA ATA DE REGISTRO DE PREÇOS POR ÓRGÃO OU ENTIDADES NÃO PARTICIPANTES**

9.1 Poderão utilizar-se desta Ata de Registro de Preços órgãos da Administração Pública que não participaram do procedimento licitatório, após consulta ao órgão gerenciador e a fornecedor registrado, demonstrando-se a devida vantagem da adesão, possam pegar "carona" na ata deste órgão licitante, podendo assim firmar contratos com os fornecedores pelos preços e condições estabelecidos na ata de Registro de Preços e conforme art. 2º, inciso V do Decreto 7.892/2013.

9.2 As quantidades descritas no Termo de Referência representam,50% por item, o limite de contratação por parte de outros órgãos, conforme preceitua o § 3º do art. 12 do Decreto n° 7.892/2013.

#### **CLÁUSULA DÉCIMA – DA CARONA E CONTRATOS DECORRENTES DO SRP**

**10.1 Da utilização da Ata de Registro de Preços por Órgão ou entidades não participantes:**

10.2 Poderão utilizar-se da Ata de Registro de Preços órgãos da Administração Pública que não participaram do procedimento licitatório, após consulta ao órgão gerenciador e a fornecedor registrado, demonstrando-se a devida vantagem da adesão, possam pegar "carona" na ata do órgão

![](_page_68_Picture_0.jpeg)

**Consórcio Intermunicipal** 

licitante, podendo assim firmar contratos com os fornecedores pelos preços e condições estabelecidos na ata de Registro de Preços e conforme art. 2º, inciso V do Decreto 7.892/2013.

10.3 As quantidades descritas no Termo de Referência representam, 50% por item, o limite de contratação por parte de outros órgãos, conforme preceitua o § 3º do art. 12 do Decreto n° 7.892/2013.

10.4 O quantitativo decorrente das adesões à ata de registro de preços não excederá, na totalidade, ao quíntuplo do quantitativo de cada item registrado na ata de registro de preços para o órgão gerenciador e para os órgãos participantes, independentemente do número de órgãos não participantes que aderirem, conforme inciso II, do §4º-A, do art. 22, do Decreto n° 7.892/2013.

#### **10.5 Dos contratos decorrentes do SRP**

10.6 A contratação com os fornecedores registrados será formalizada pelo órgão interessado por intermédio de instrumento contratual, emissão de nota de empenho de despesa, autorização de compra ou outro instrumento hábil, conforme o art. 62 da Lei nº 8.666, de 1993.

10.7 A vigência dos contratos decorrentes do Sistema de Registro de Preços será definida nos instrumentos convocatórios, observado o disposto no art. 57 da Lei nº 8.666, de 1993.

10.8 O contrato decorrente do Sistema de Registro de Preços deverá ser assinado no prazo de validade da ata de registro de preços.

### **CLÁUSULA PRIMEIRA – DO FORO**

11.1. O foro competente para toda e qualquer ação decorrente da presente Ata de Registro de Preços é o Foro da Comarca de Ourinhos do Estado de São Paulo.

Nada mais havendo a ser declarado, foi dada por encerrada a presente Ata que, lida e achada conforme, vai assinada pelas partes.

Santa Cruz do Rio Pardo, \_\_\_\_ de \_\_\_\_\_\_\_\_\_\_\_\_\_\_\_\_\_ de 2022.

![](_page_68_Picture_174.jpeg)

**DETENTORA** Representante legal

\_\_\_\_\_\_\_\_\_\_\_\_\_\_\_\_\_\_\_\_\_\_\_\_

Testemunhas:

![](_page_68_Picture_175.jpeg)

Nome: ......................................... RG nº: ....... .................................

![](_page_69_Picture_0.jpeg)

![](_page_69_Picture_1.jpeg)

**Consórcio Intermunicipal** 

### **CONTRATOS OU ATOS JURÍDICOS ANÁLOGOS TERMO DE CIÊNCIA E DE NOTIFICAÇÃO**

**CONTRATANTE:** UNIÃO DOS MUNICIPIOS DA MÉDIA SOROCABANA

**DETENTORA:** …………………………………………………………………………………………….

#### **ATA DE REGISTRO DE PREÇOS nº.** 00\_\_\_\_/2022

**OBJETO:** Aquisição de medicamentos, através do Sistema de Registro de Preços, COM ENTREGAS PARCELADAS, para disponibilização aos municípios consorciados pelo período de 12 (doze) meses.

Pelo presente TERMO, nós, abaixo identificados:

#### **1. Estamos CIENTES de que:**

a) O ajuste acima referido estará sujeito a análise e julgamento pelo Tribunal de Contas do Estado de São Paulo, cujo trâmite processual ocorrerá pelo sistema eletrônico;

b) Poderemos ter acesso ao processo, tendo vista e extraindo cópias das manifestações de interesse, Despachos e Decisões, mediante regular cadastramento no Sistema de Processo Eletrônico, conforme dados abaixo indicados, em consonância com o estabelecido na Resolução nº 01/2011 do TCESP;

c) Além de disponíveis no processo eletrônico, todos os Despachos e Decisões que vierem a ser tomados, relativamente ao aludido processo, serão publicados no Diário Oficial do Estado, Caderno do Poder Legislativo, parte do Tribunal de Contas do Estado de São Paulo, em conformidade com o artigo 90 da Lei Complementar nº 709, de 14 de janeiro de 1993, iniciandose, a partir de então, a contagem dos prazos processuais, conforme regras do Código de Processo Civil;

d) Qualquer alteração de endereço – residencial ou eletrônico – ou telefones de contato deverá ser comunicada pelo interessado, peticionando no processo.

#### **2. Damo-nos por NOTIFICADOS para:**

a) O acompanhamento dos atos do processo até seu julgamento final e consequente publicação;

b) Se for o caso e de nosso interesse, nos prazos e nas formas legais e regimentais, exercer o direito de defesa, interpor recursos e o que mais couber.

Santa Cruz do Rio Pardo, entre de entre 2022.

#### **GESTOR DO ÓRGÃO/ENTIDADE:**

![](_page_69_Picture_185.jpeg)

Assinatura:\_\_\_\_\_\_\_\_\_\_\_\_\_\_\_\_\_\_\_\_\_\_\_\_\_\_\_\_\_\_\_\_\_\_\_\_\_\_\_\_\_\_\_\_\_\_\_\_\_\_\_\_\_\_

Responsáveis que assinaram o ajuste:

![](_page_70_Picture_0.jpeg)

**Consórcio Intermunicipal** 

#### **Pelo CONTRATANTE:**

Nome: Cargo: CPF: Data de Nascimento: Endereço residencial completo: E-mail institucional: E-mail pessoal: Telefone:

### **Pela CONTRATADA:**

Nome: Cargo: CPF: Data de Nascimento: Endereço residencial completo: E-mail institucional: E-mail pessoal: Telefone:

Assinatura: \_\_\_\_\_\_\_\_\_\_\_\_\_\_\_\_\_\_\_\_\_\_\_\_\_\_\_\_\_\_\_\_\_\_\_\_\_\_\_\_\_\_\_\_\_\_\_\_\_\_\_\_\_\_